Deep Learning for Computer Vision

## Vision:

Fundamental aspect of our life

Origin: 540 mln years ago

Our visual system is trained on images seen in 540 mln of years!

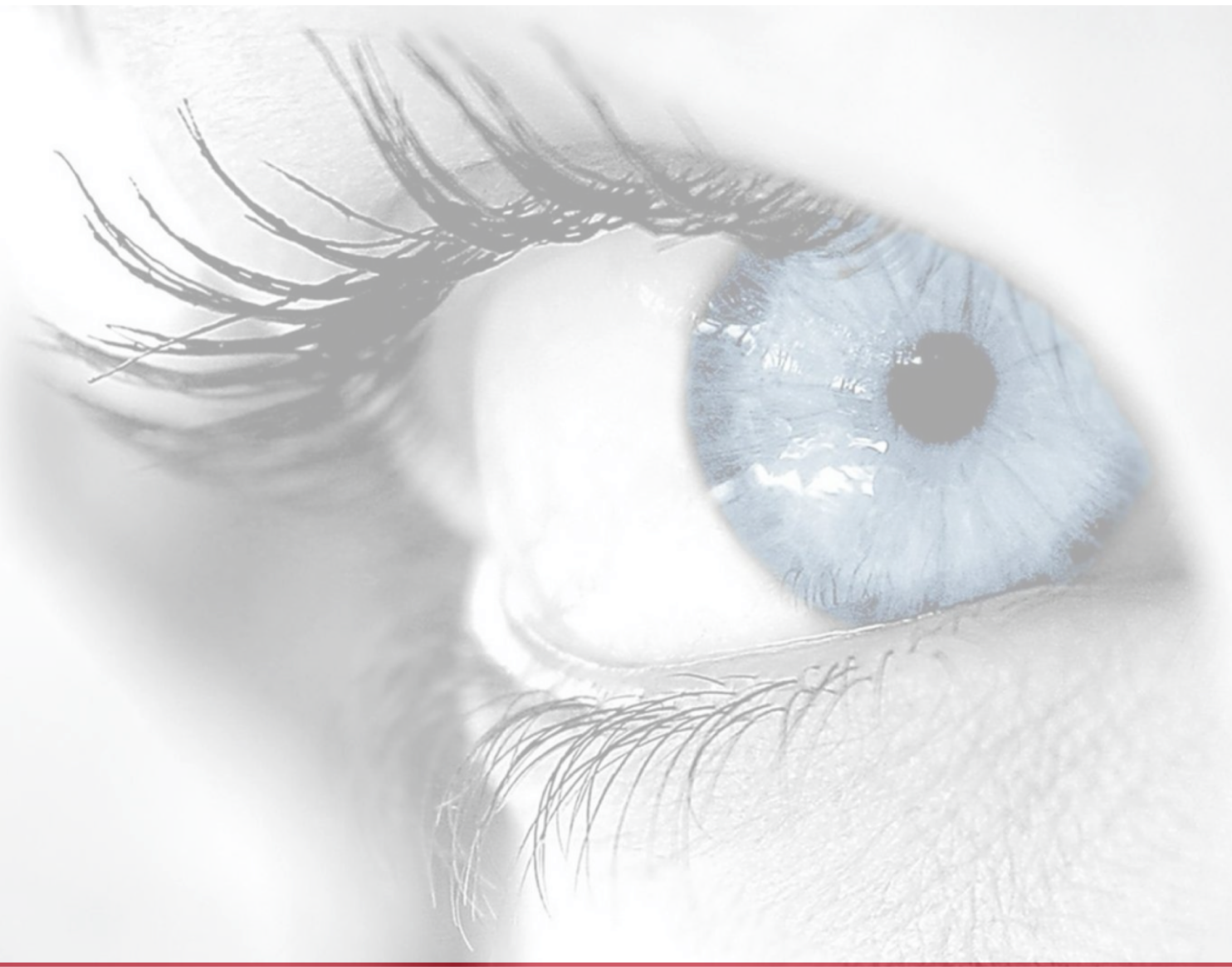

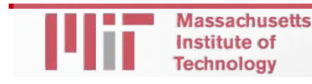

## Vision:

1950s: David Hubel and Torsten Wiesel(1) experiments on the visual cortex of a cat

Findings:

- Certain neurons fire only to very specific patterns and orientation
- Neural mechanisms are spatio-invariant
- Neural layers are organized hierarchically

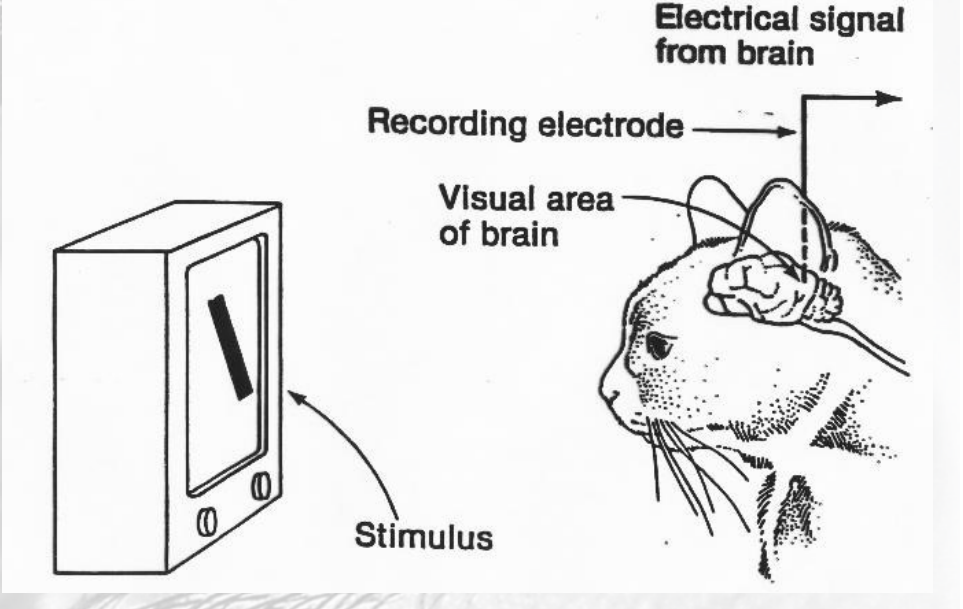

(1) "*[Receptive fields of single neurons in the cat's striate corte](https://www.ncbi.nlm.nih.gov/pmc/articles/PMC1363130/)x"*

lassachusetts Institute of

# Artificial Intelligence Vision:

#### The very first picture…

1826

"View from the Window at Le Gras", France taken by Nicéphore Niepce

Obtained covering of bitumen a sheet Time of exposure: 8 hours!!!

**Massachusetts** Institute of Technology

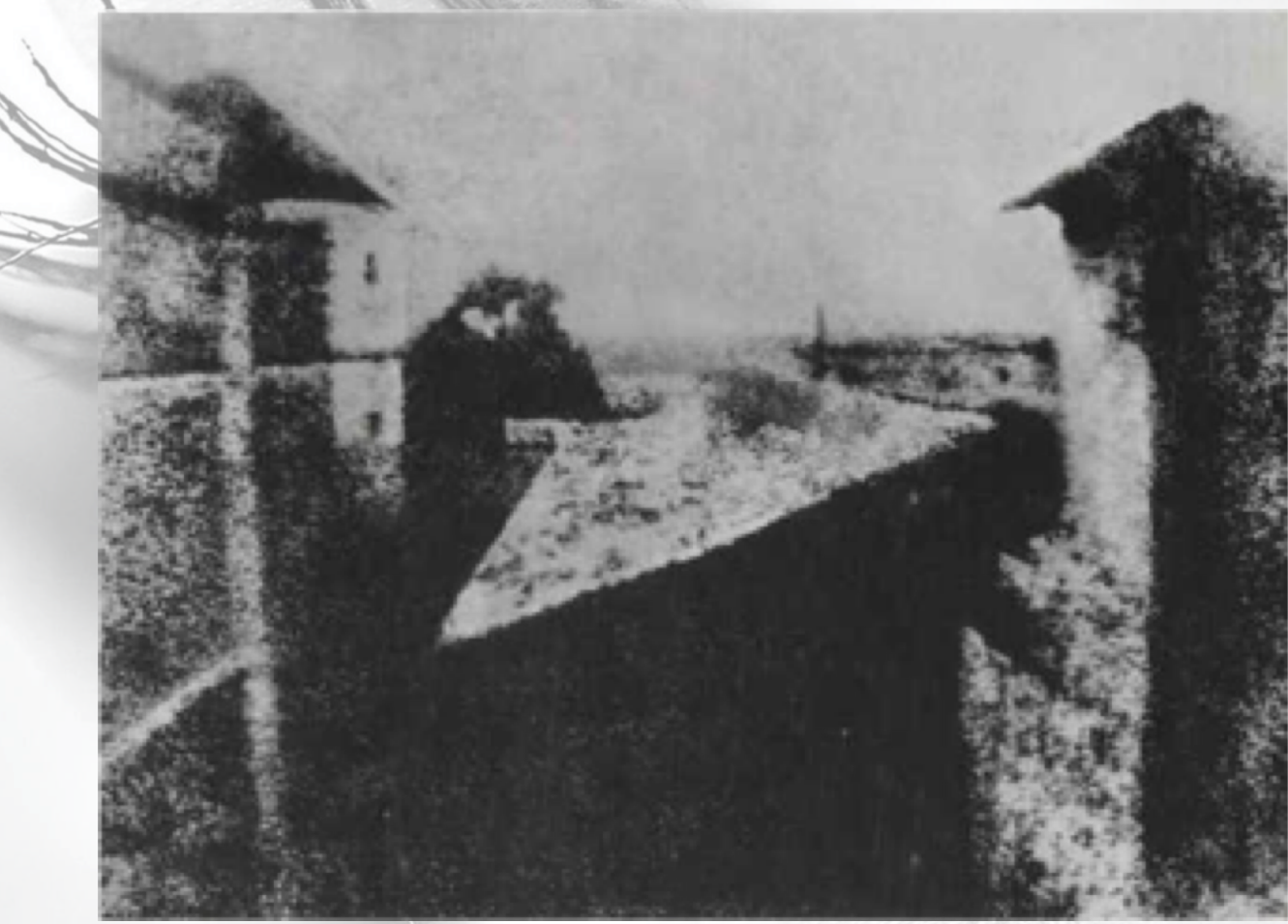

## Artificial Intelligence Vision:

#### Origins of computer vision: an MIT undergraduate summer project

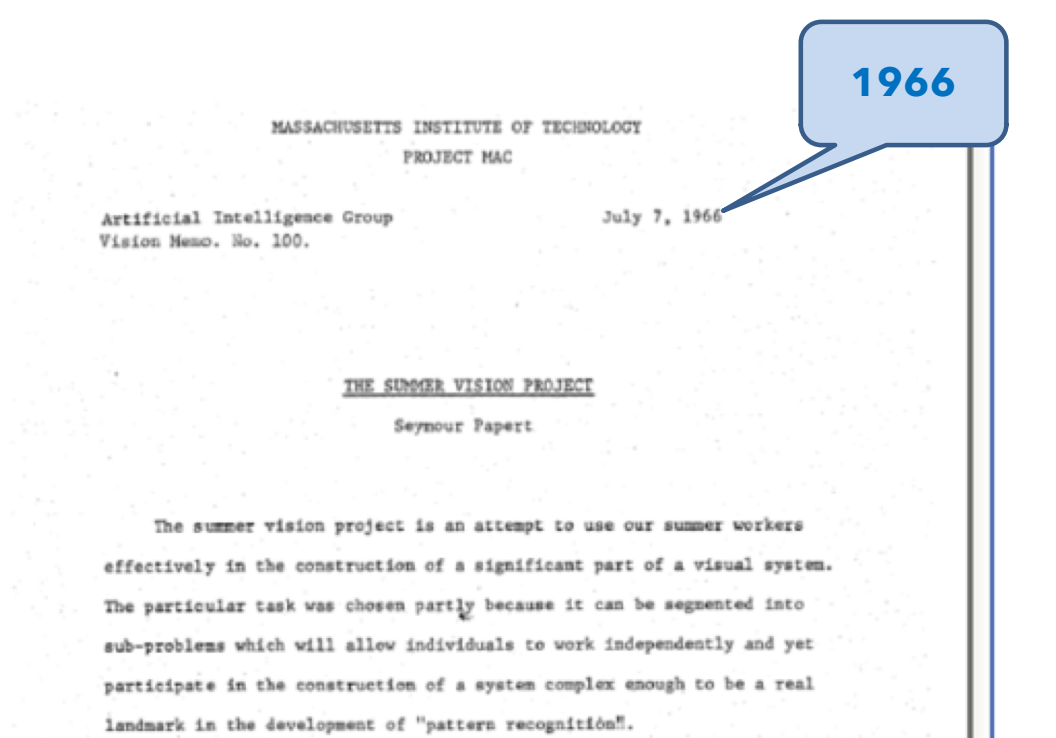

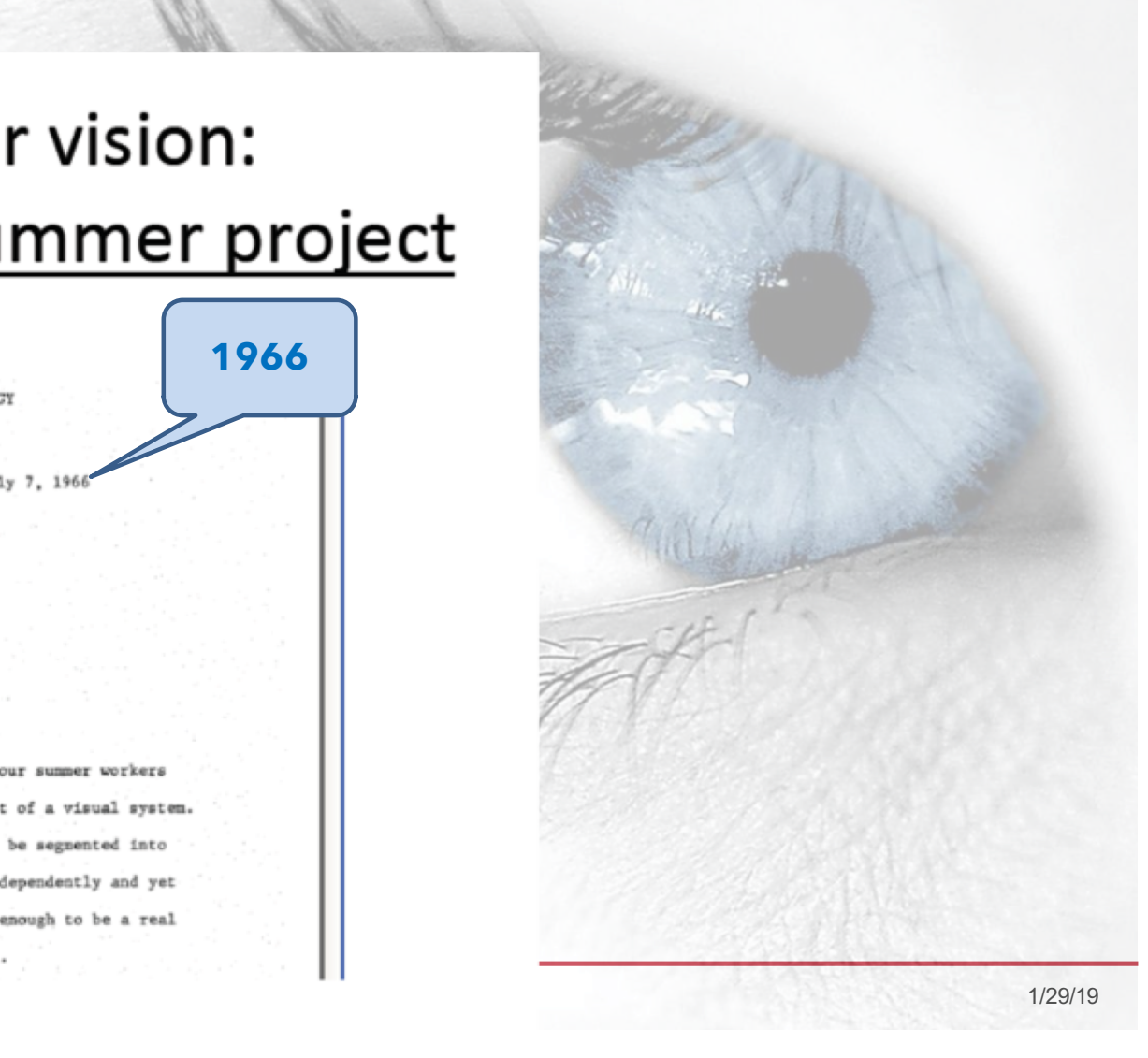

## What Computers "See"

#### **Images are Numbers**

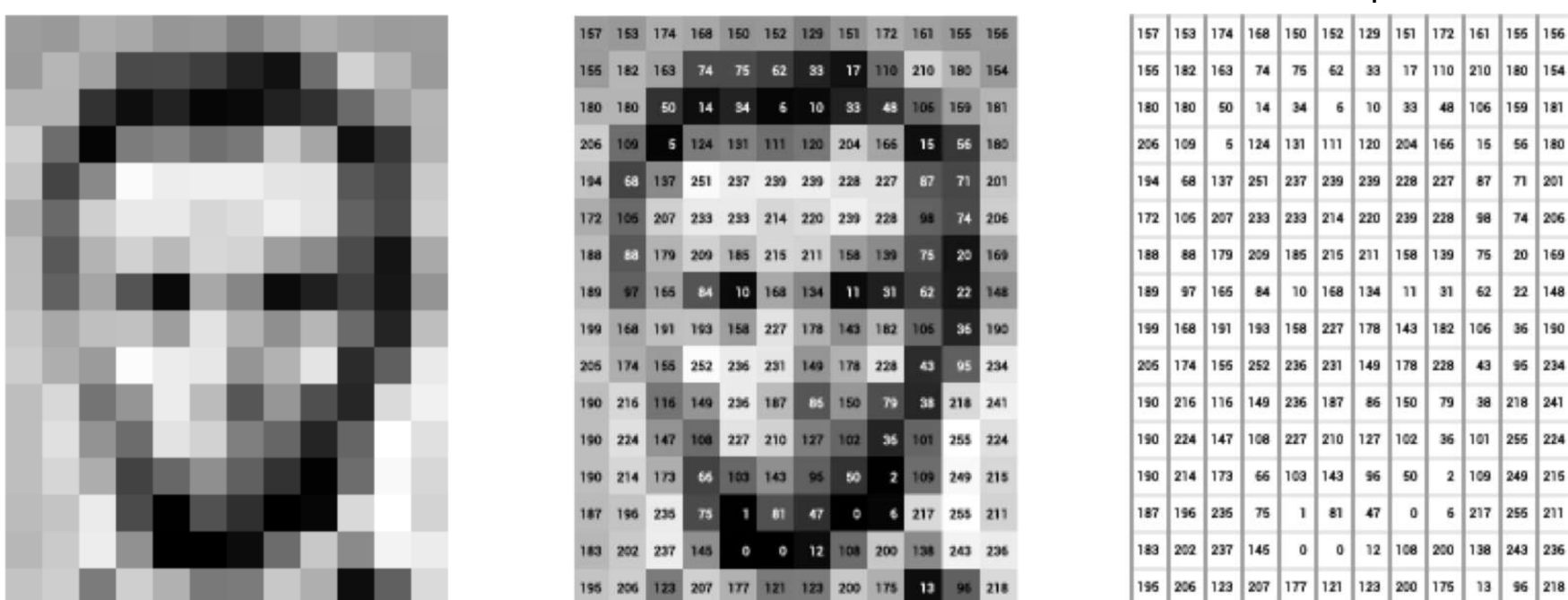

What the computer sees

48

166 15

228

139

228 43

79

36 101

 $2|109$ 

12 108 200 138 243 236

134  $11$  $31$ 

149 178

86 150

127 102

 $$6$ 50

47  $\mathbf{0}$ 

 $0$ 

106 159 181

87

98

 $75$ 

 $62$ 

38

56 180

 $71$  201

74 206

20 169

22 148

36 190

95 234

218 241

255 224

249 216

6 217 255 211

An image is just a matrix of numbers [0,255]! i.e., 1080x1080x3 for an RGB image

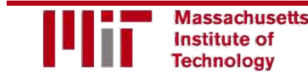

6.S191 Introduction to Deep Learning

#### Tasks in Computer Vision Classification

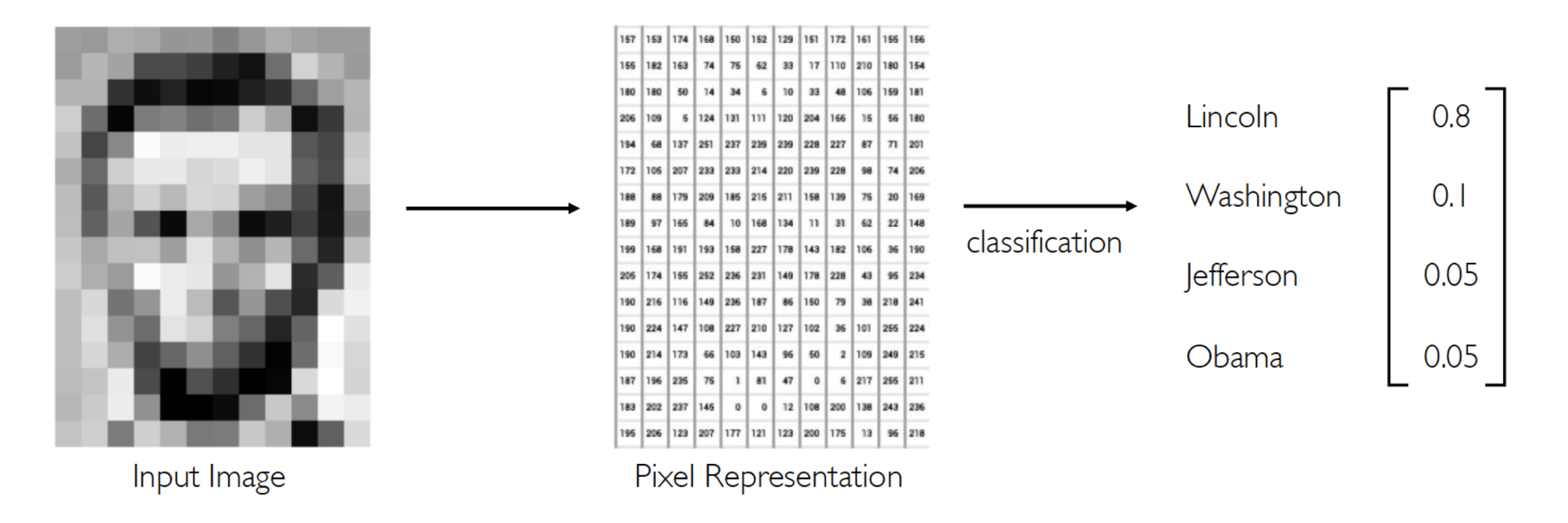

- **Classification**: output variable takes class label. Can produce probability of belonging to a particular class
- In the example, classify which USA President is in the image

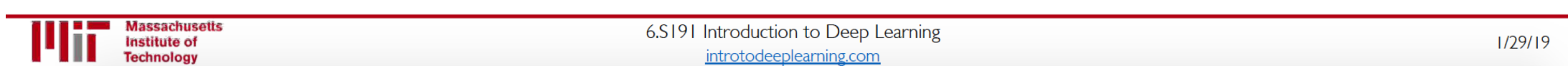

#### Tasks in Computer Vision Regression

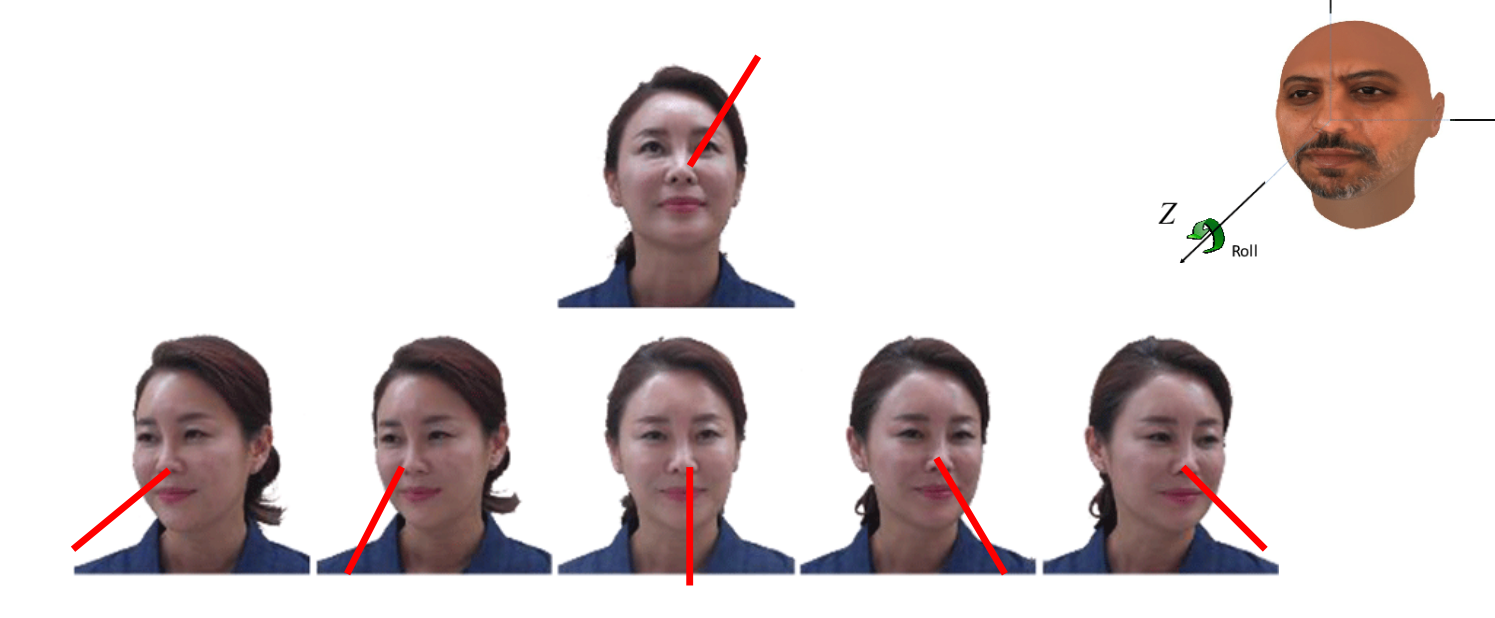

**Vaw** 

 $\mathcal{L}^X$ Pitch

- Regression: output takes a continuous value
- In the example, the head rotation (3 angles: Yaw, Pitch, Roll)

## High Level Feature Detection

#### CLASSIFICATION: identify key features in each image category

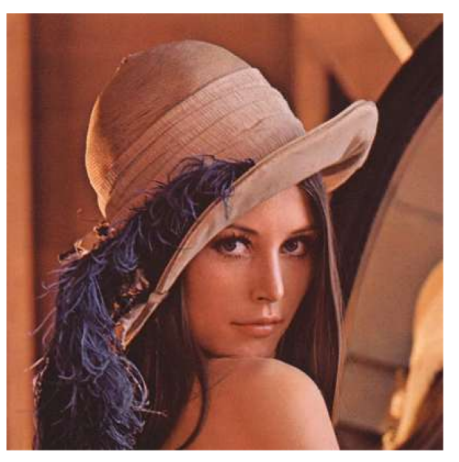

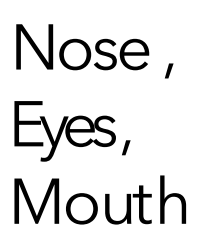

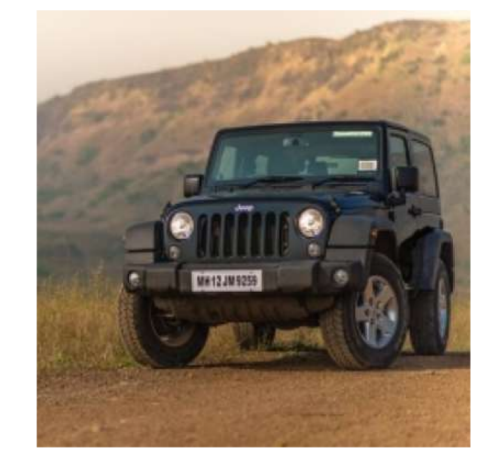

Wheels, License Plate, **Headlights** 

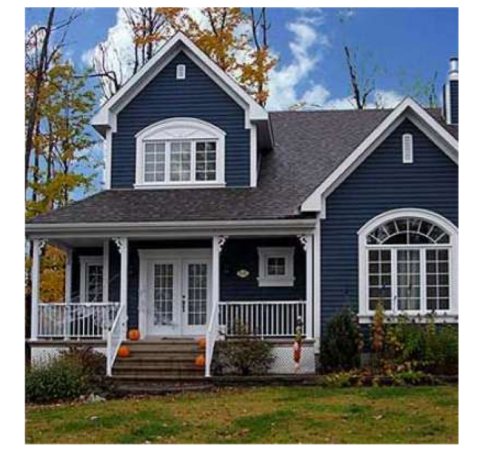

Door, Windows, **Steps** 

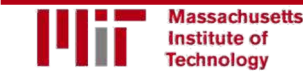

#### **Manual Feature Extraction**

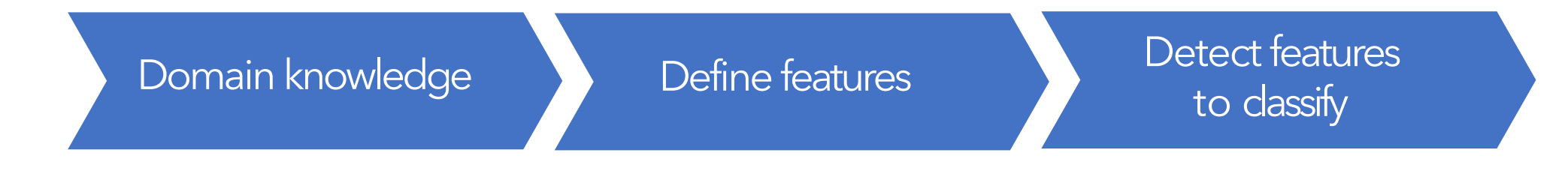

#### Problems?

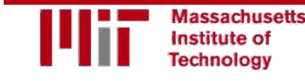

#### **Manual Feature Extraction**

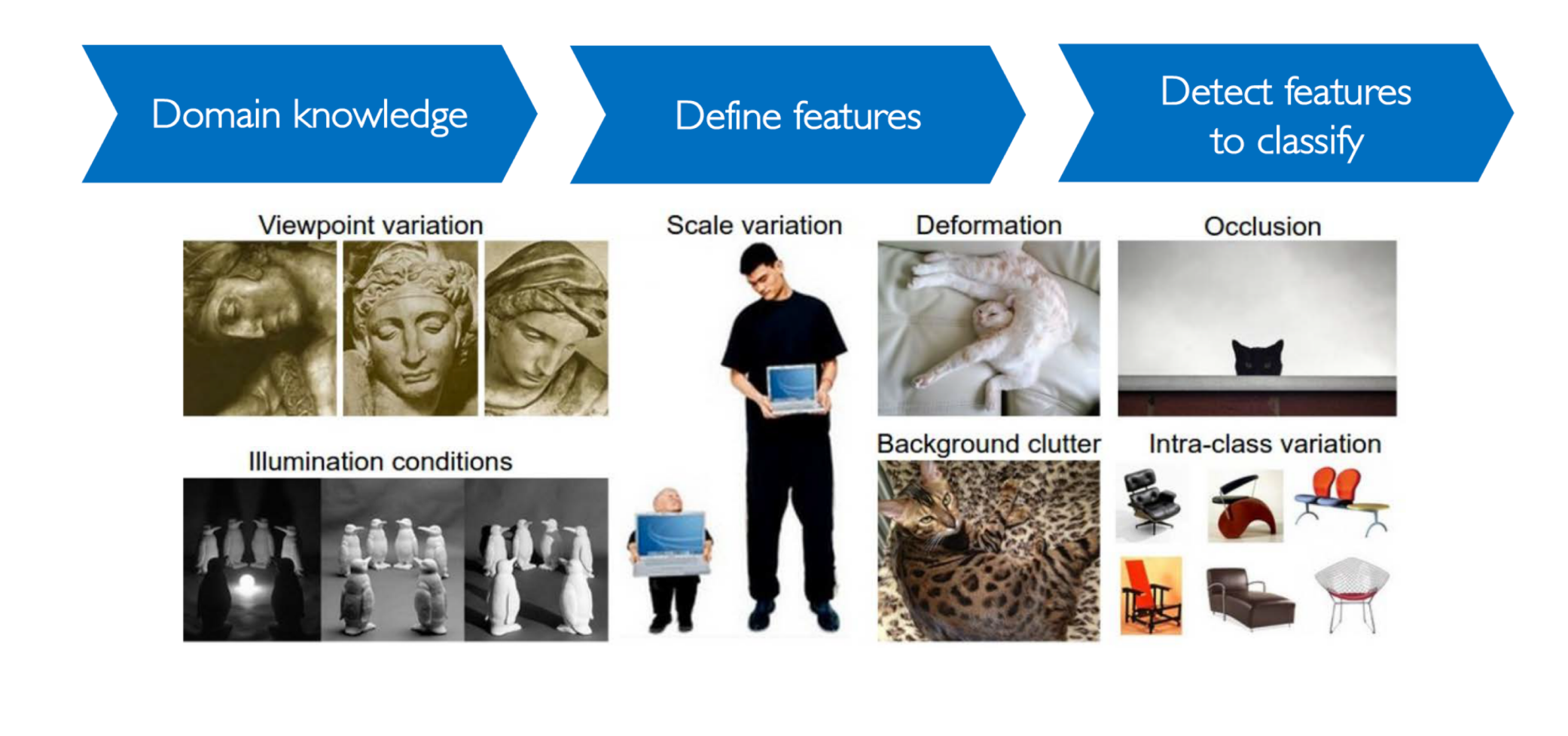

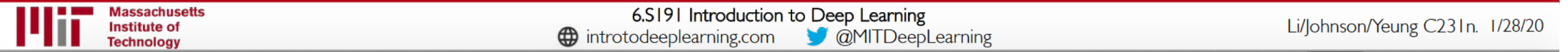

#### **Manual Feature Extraction**

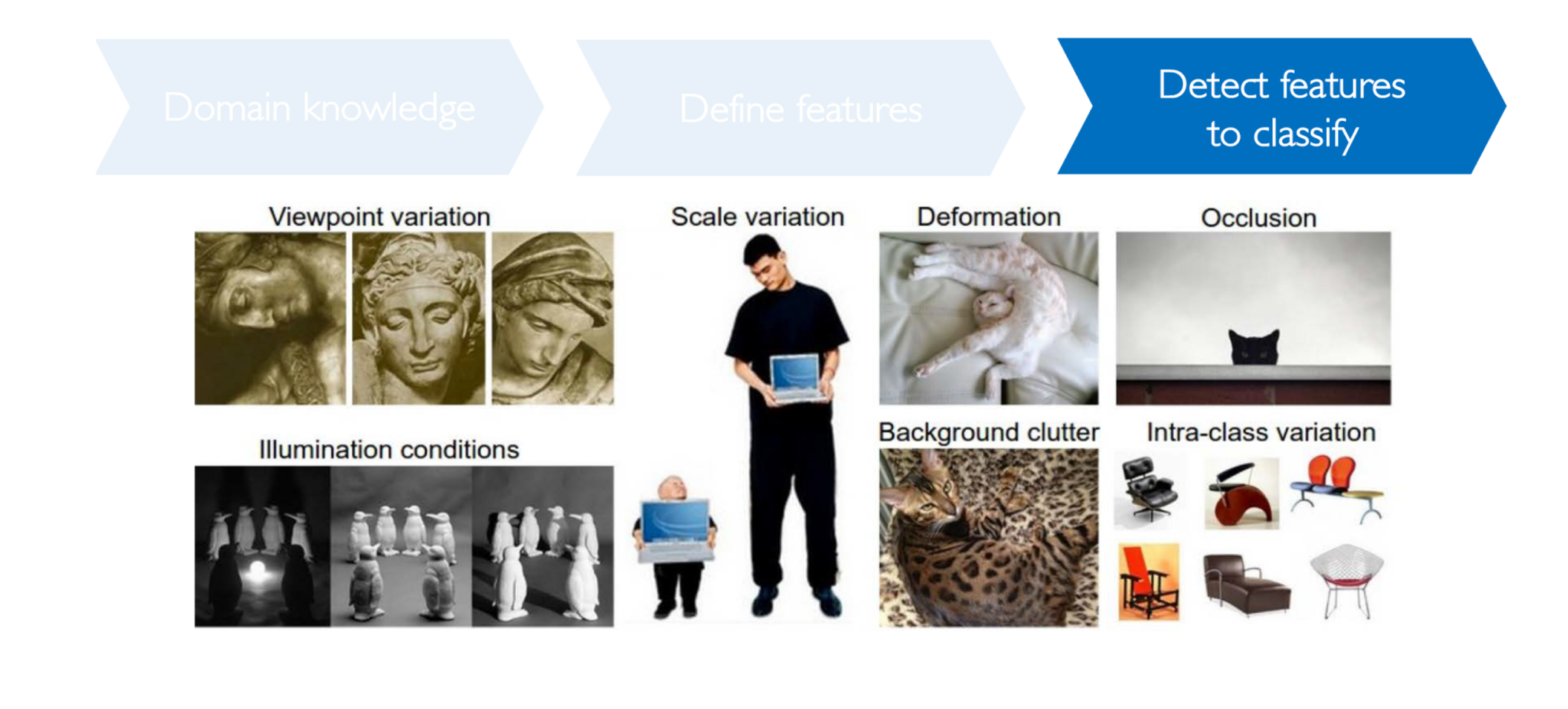

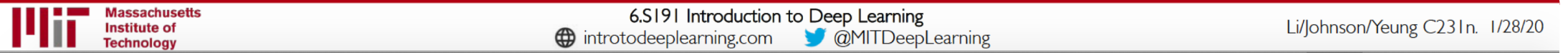

#### Learning Feature Representations

#### Can we learn a **hierarchy of features** directly from the data instead of hand engineering?

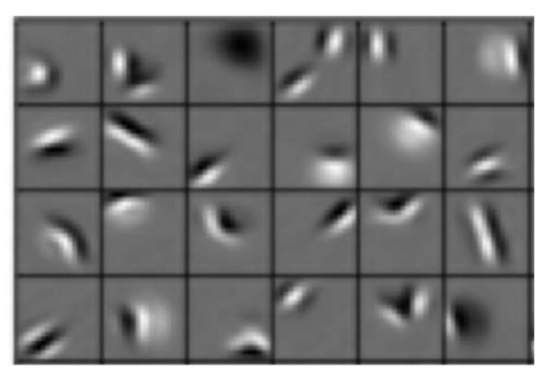

Edges, dark spots **Facial structure** Eyes, ears, nose **Facial structure** 

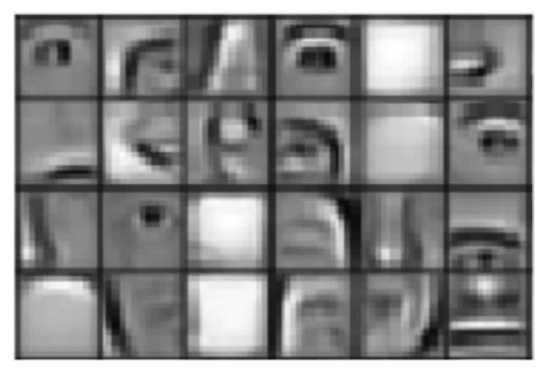

Eyes, ears, nose

Low level features Mid level features High level features

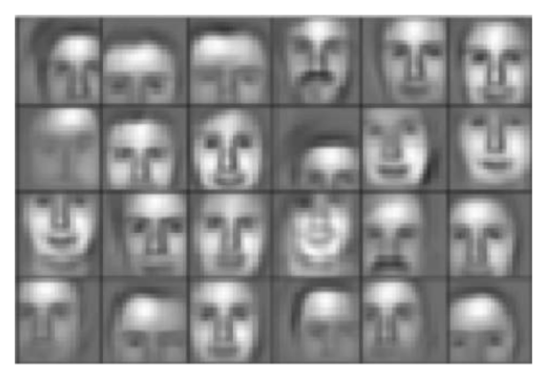

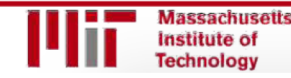

6.S191 Introduction to Deep Learning ntroduction to Deep Learning<br>introtodeeplearning.com **Lee + ICML 2009** 1/29/19

# Learning Visual Features

## Fully Connected Neural Network

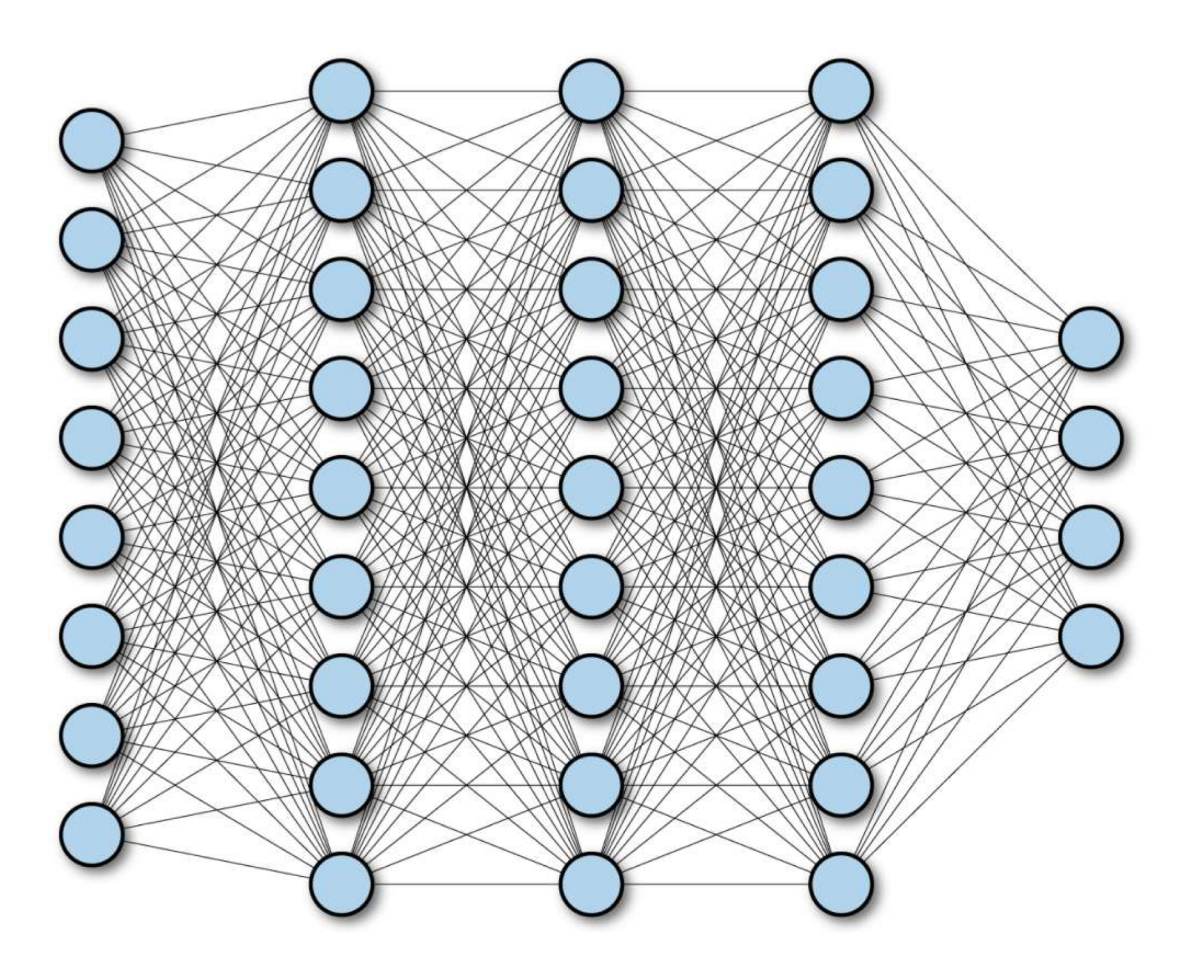

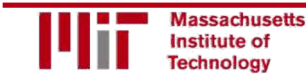

6.S191 Introduction to Deep Learning introduction to Deep Learning<br>introtodeeplearning.com 1/29/19

## Fully Connected Neural Network

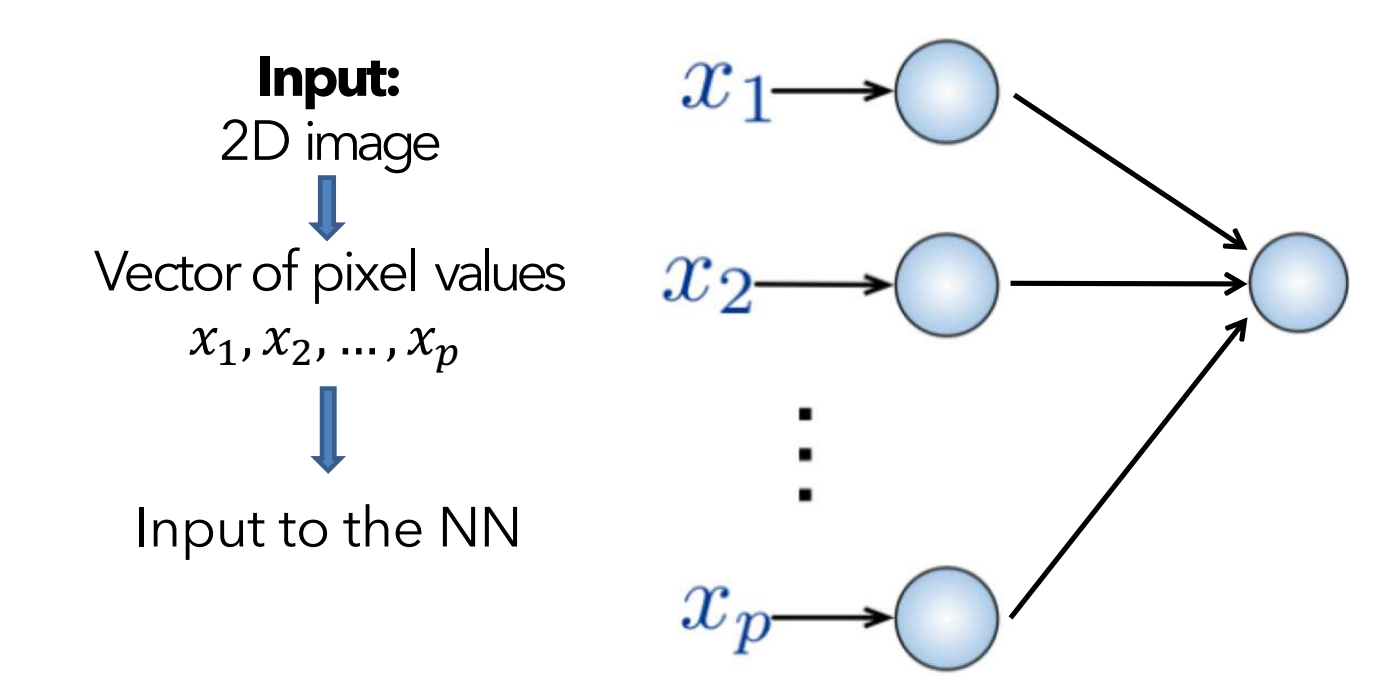

#### **FullyConnected NN:**

- Connect neuron in hidden layer to all neurons in input layer
- No spatial information!
- And many, many parameters!

How can we use **spatial structure** in the input to inform the architecture of the network?

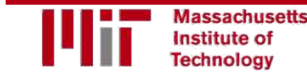

# **Spatial features**

## Using Spatial Structure

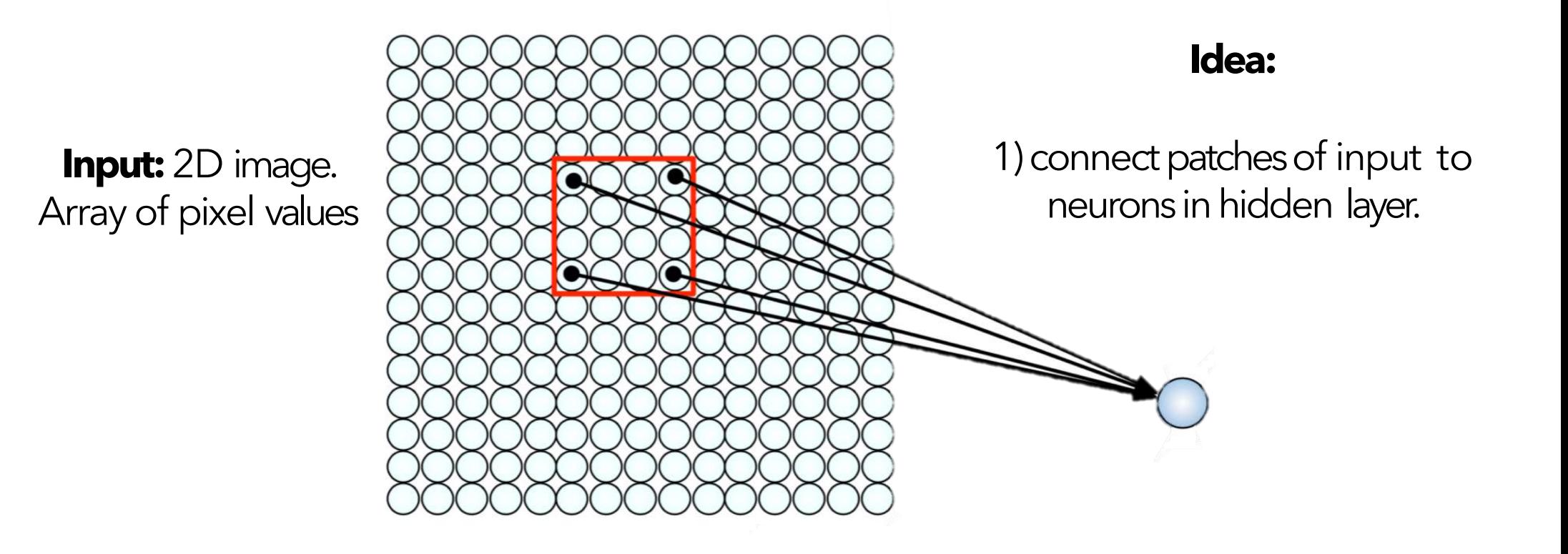

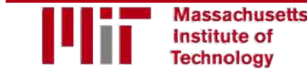

### Using Spatial Structure

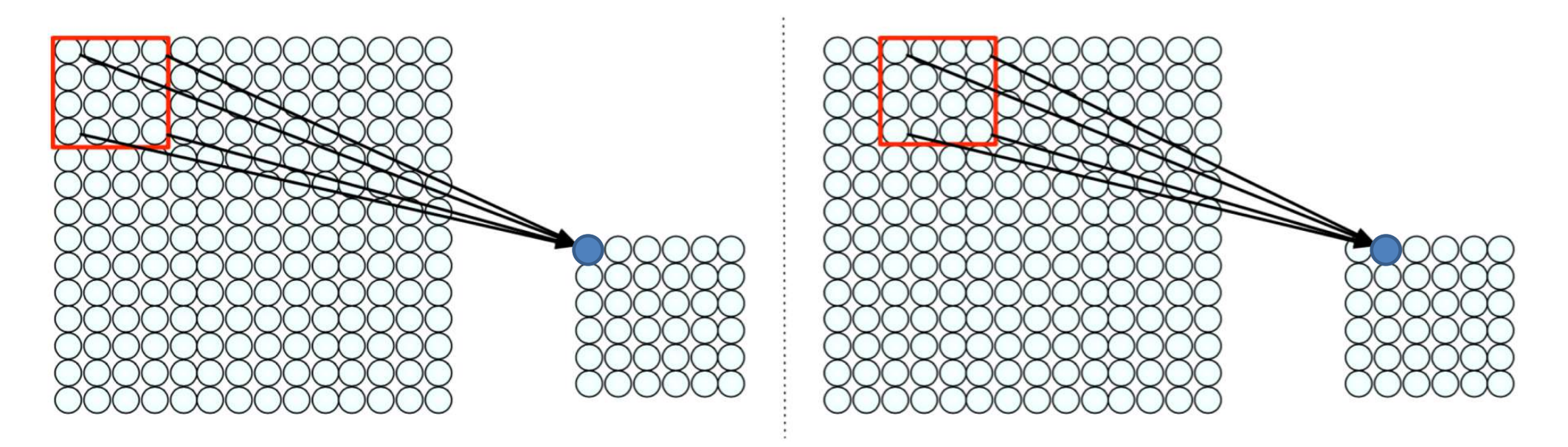

2) Slide the patch window across the image.

*Different* **weights (filters)** *detect differentfeatures*

## Applying Filters to Extract Features

1) Apply a set of weights - a filter - to extract **local features** 

#### 2) Use **multiple filters** to extract different features

3) Spatially **share** parameters of each filter (features that matter in one part of the input should matter elsewhere)

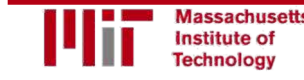

## **Spatial Convolution**

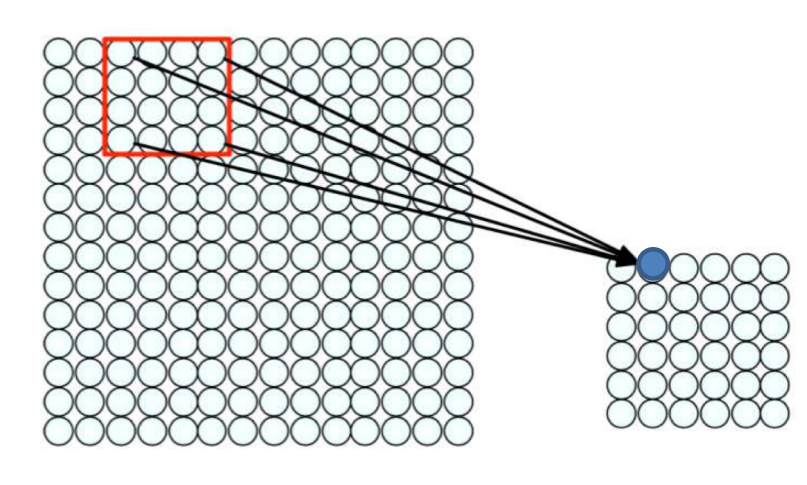

- Filter of size  $(n \times n)$ :  $n^2$  different weights
- Apply this same filter to all  $(n \times n)$  patches in input
- Not necessary all: shift by s pixels for next patch

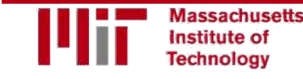

## Producing Feature Maps

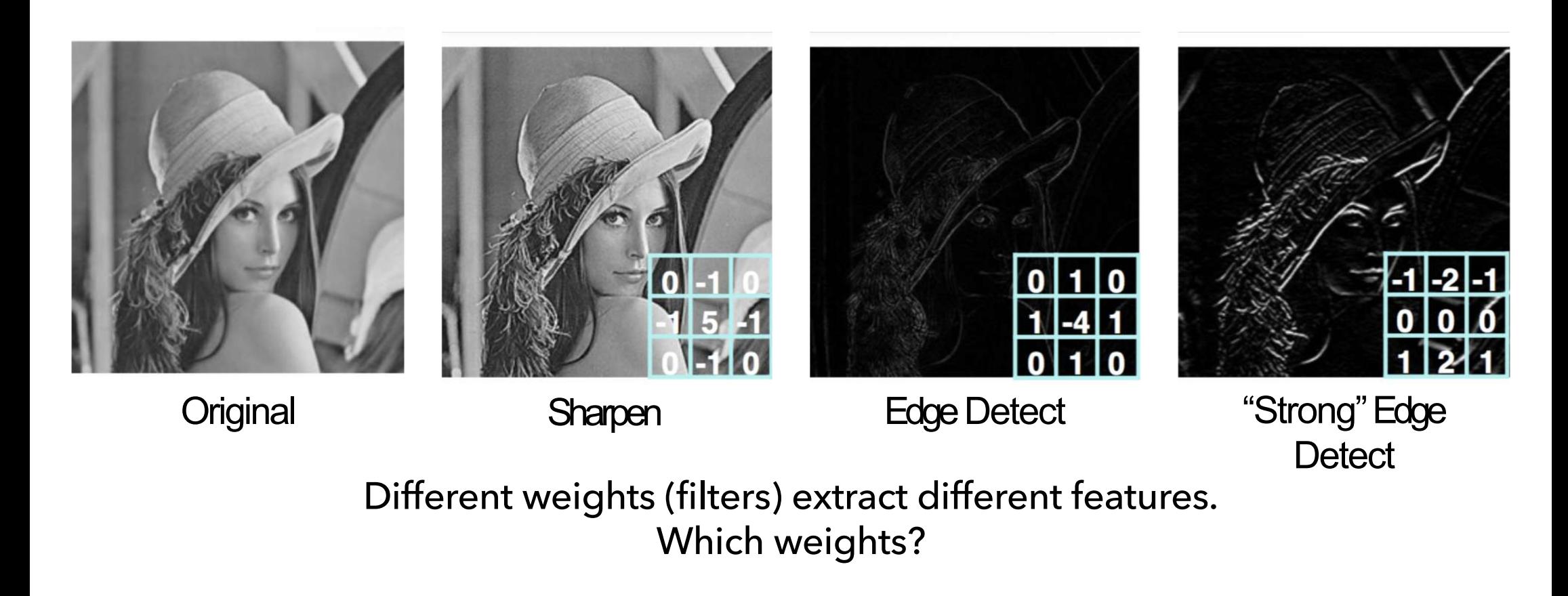

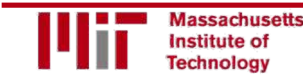

## Feature Extraction and Convolution A Case Study

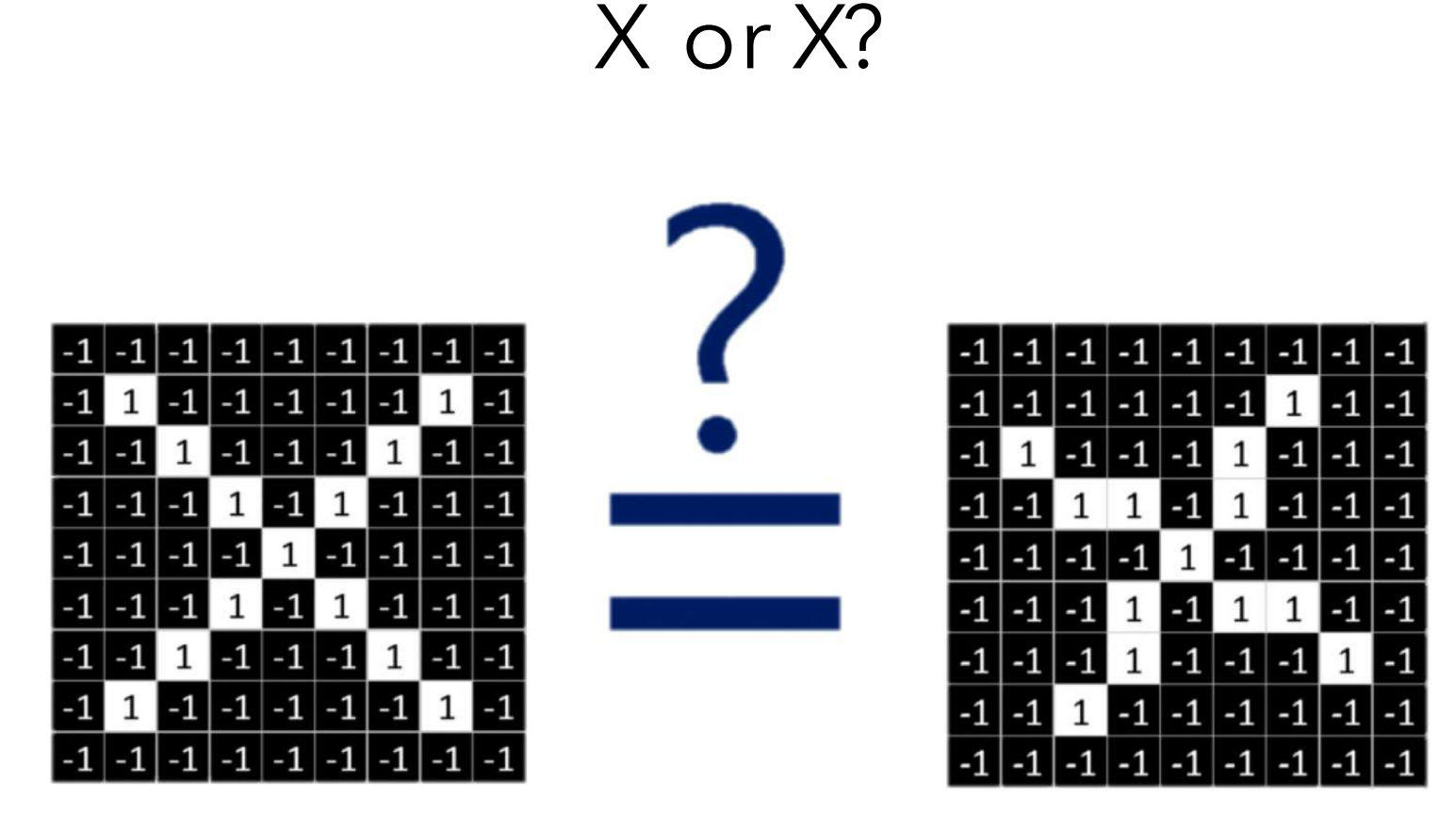

Image is represented as matrix of pixel values... and computers are literal!

We want to be able to classify an X as an X even if it's shifted, shrunk, rotated, deformed.

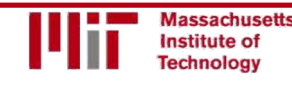

#### Features of X

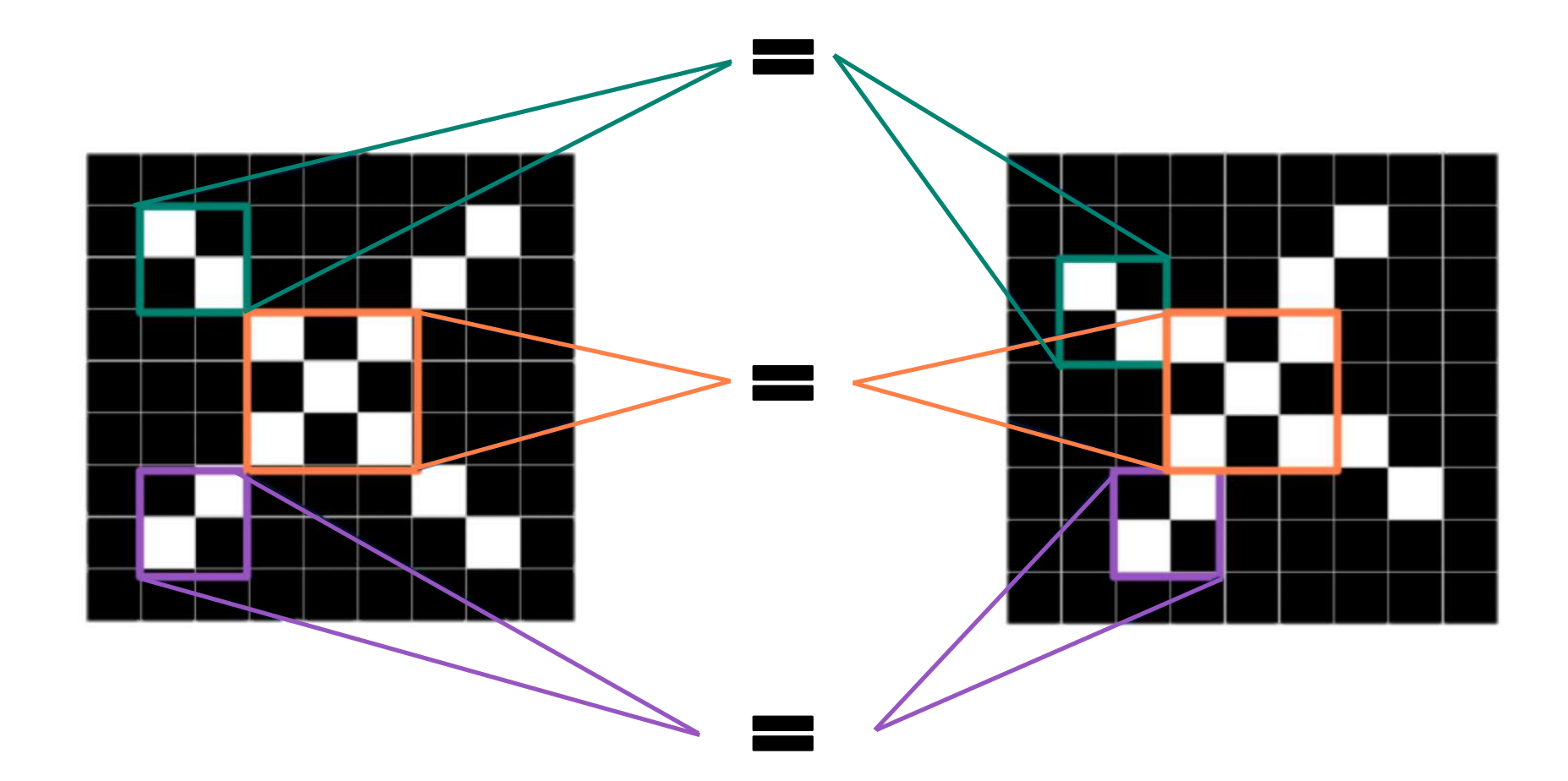

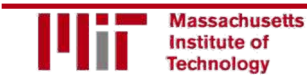

#### Filters to Detect X Features

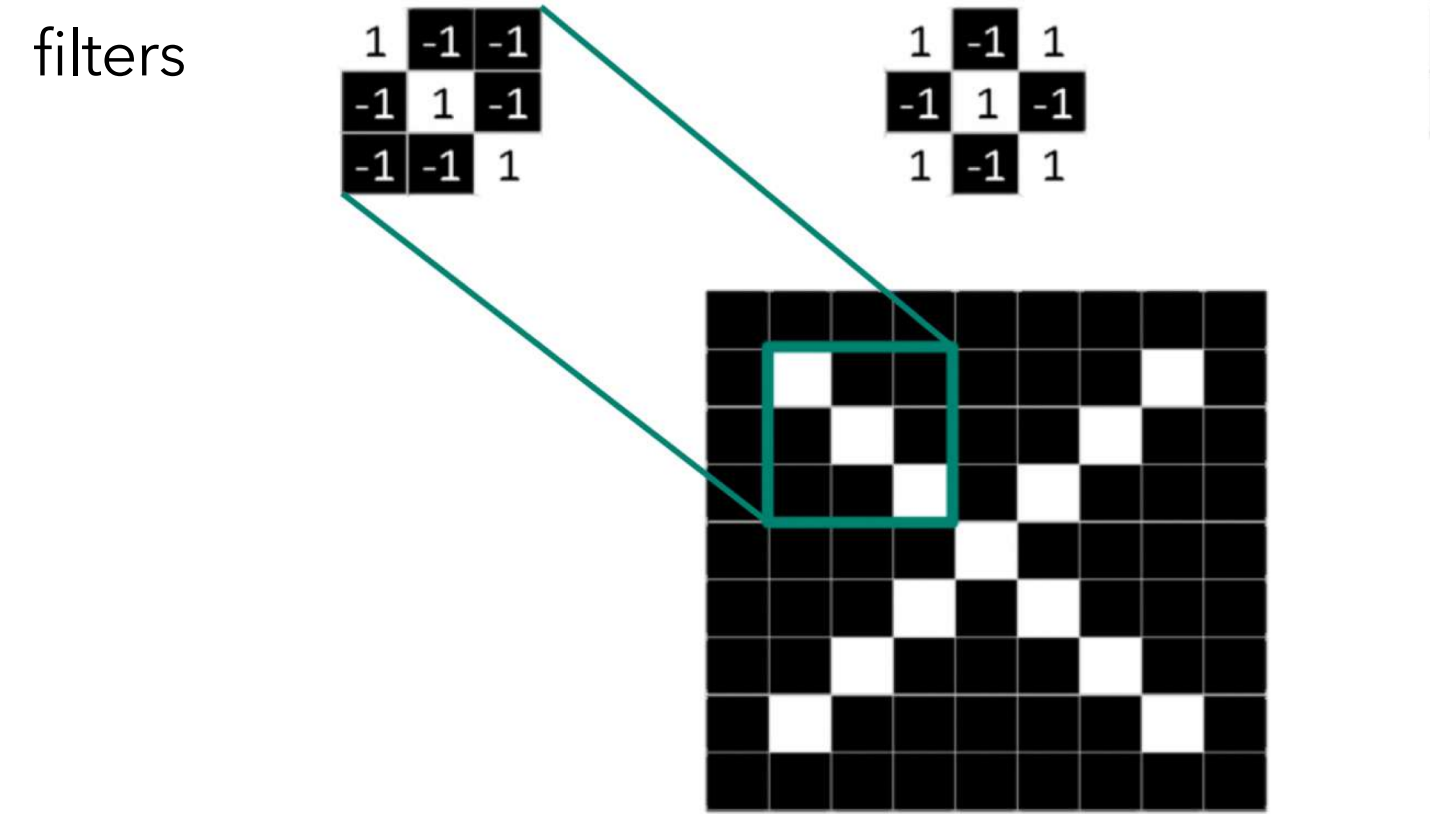

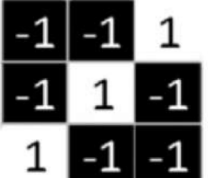

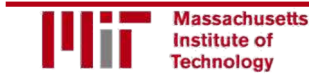

## The Convolution Operation

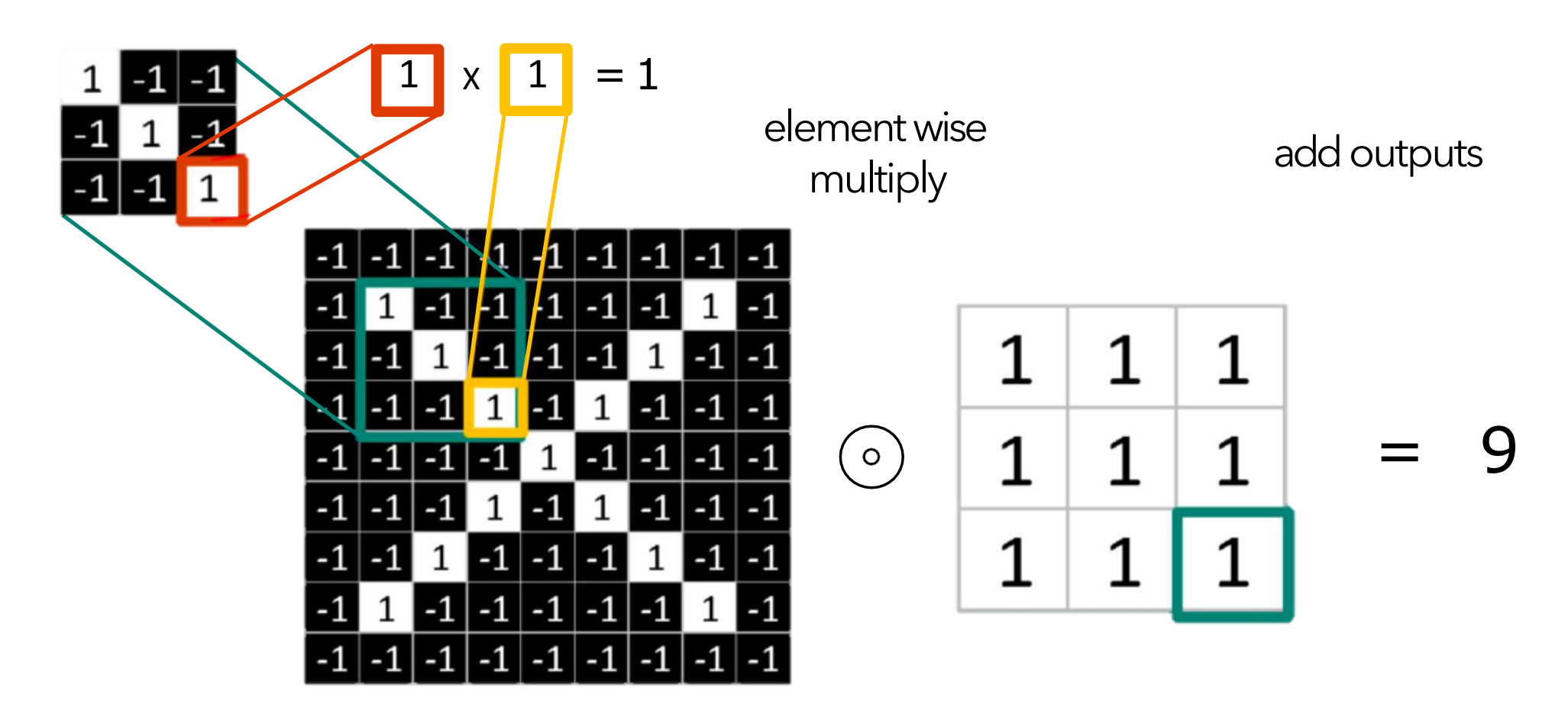

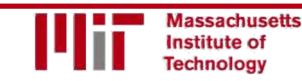

# The Convolution Operation

Suppose we want to compute the convolution of a 5x5 image and a 3x3 filter:

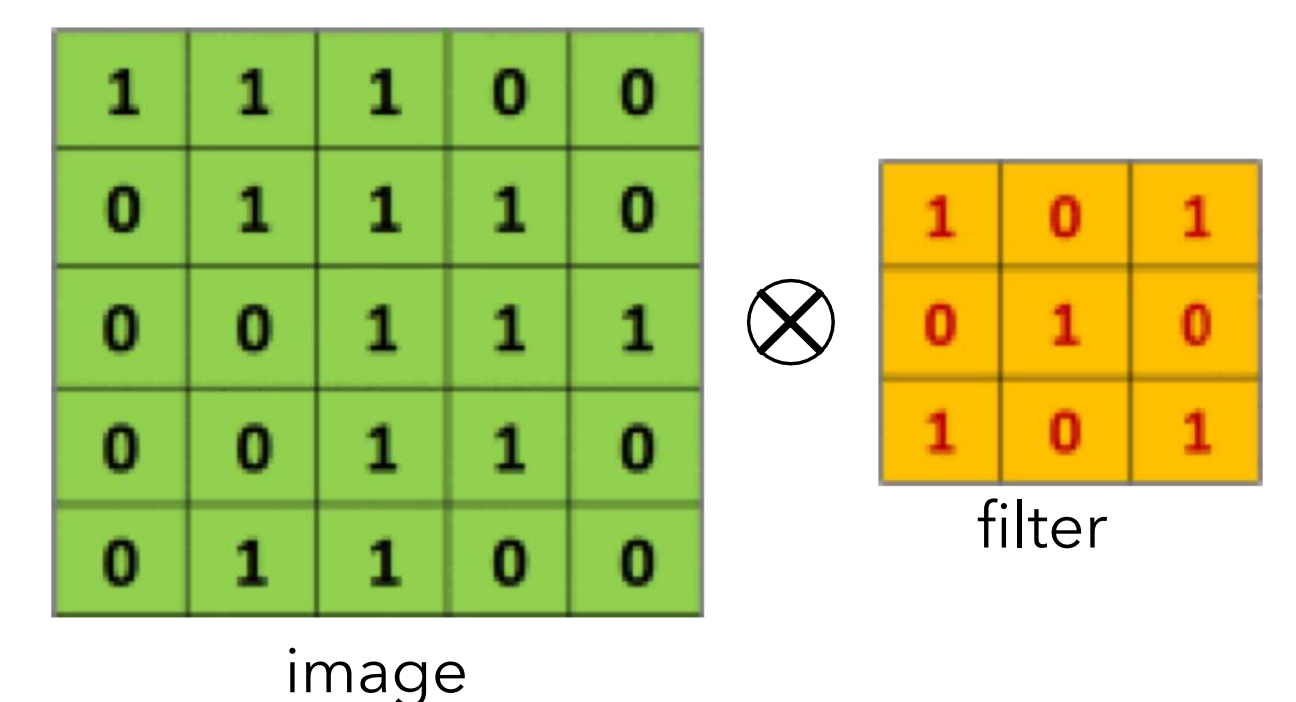

We slide the 3x3 filter over the input image, element-wise multiply, and add the outputs...

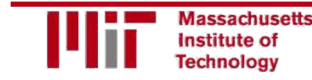

# The Convolution Operation

We slide the 3x3 filter over the input image, element-wise multiply, and add the outputs:

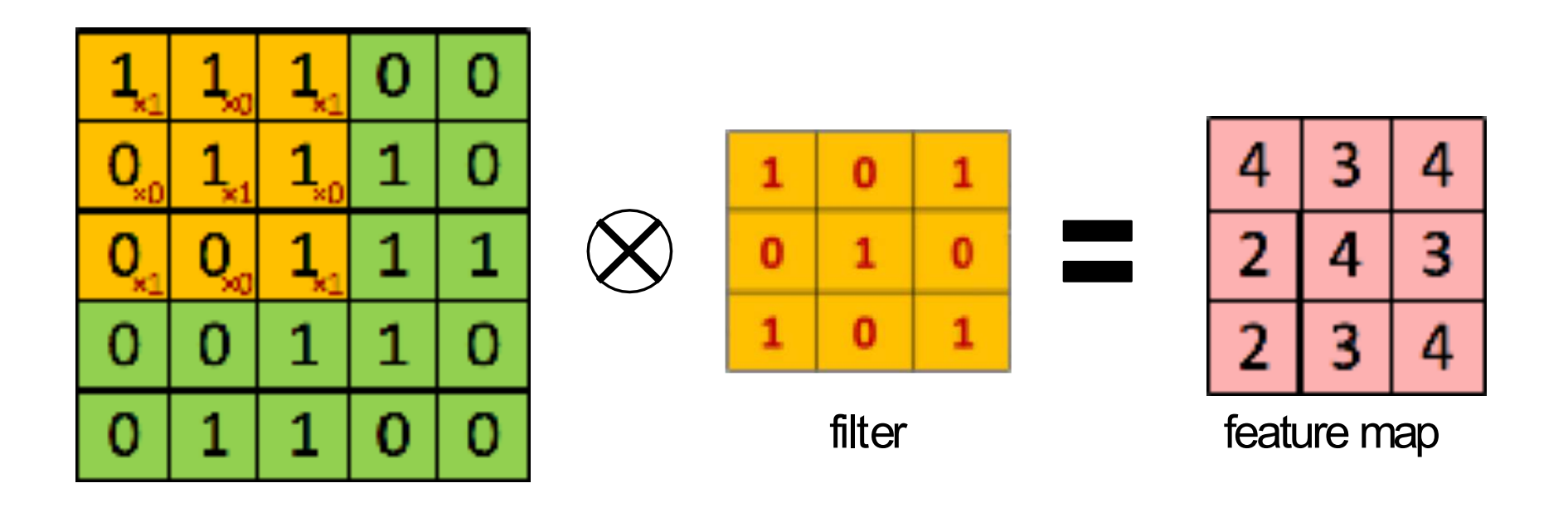

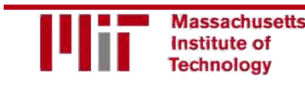

6.S191 Introduction to Deep Learning introduction to Deep Learning<br>introtodeeplearning.com

## Convolutional Neural Networks (CNNs)

### **CNNs for Classification**

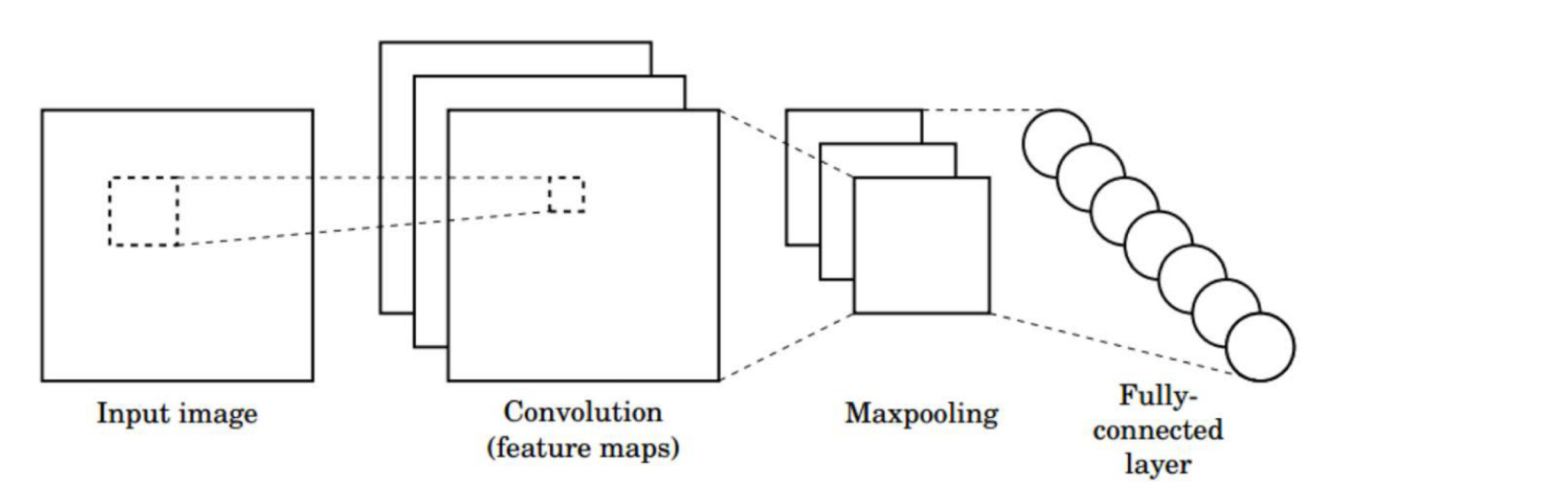

- I. Convolution: Apply filters to generate feature maps.
- 2. Non-linearity: Often ReLU.
- 3. Pooling: Downsampling operation on each feature map.

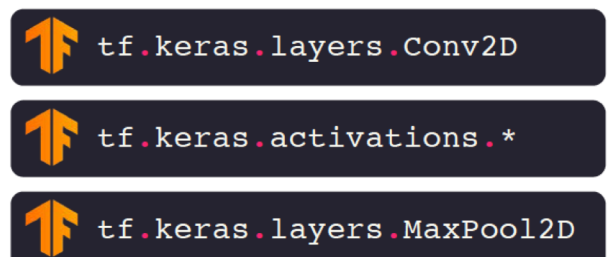

#### Train model with image data. Learn weights of filters in convolutional layers.

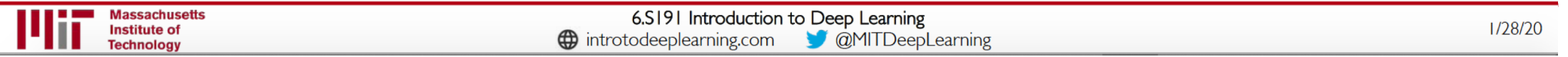

#### **Convolutional Layers: Local Connectivity**

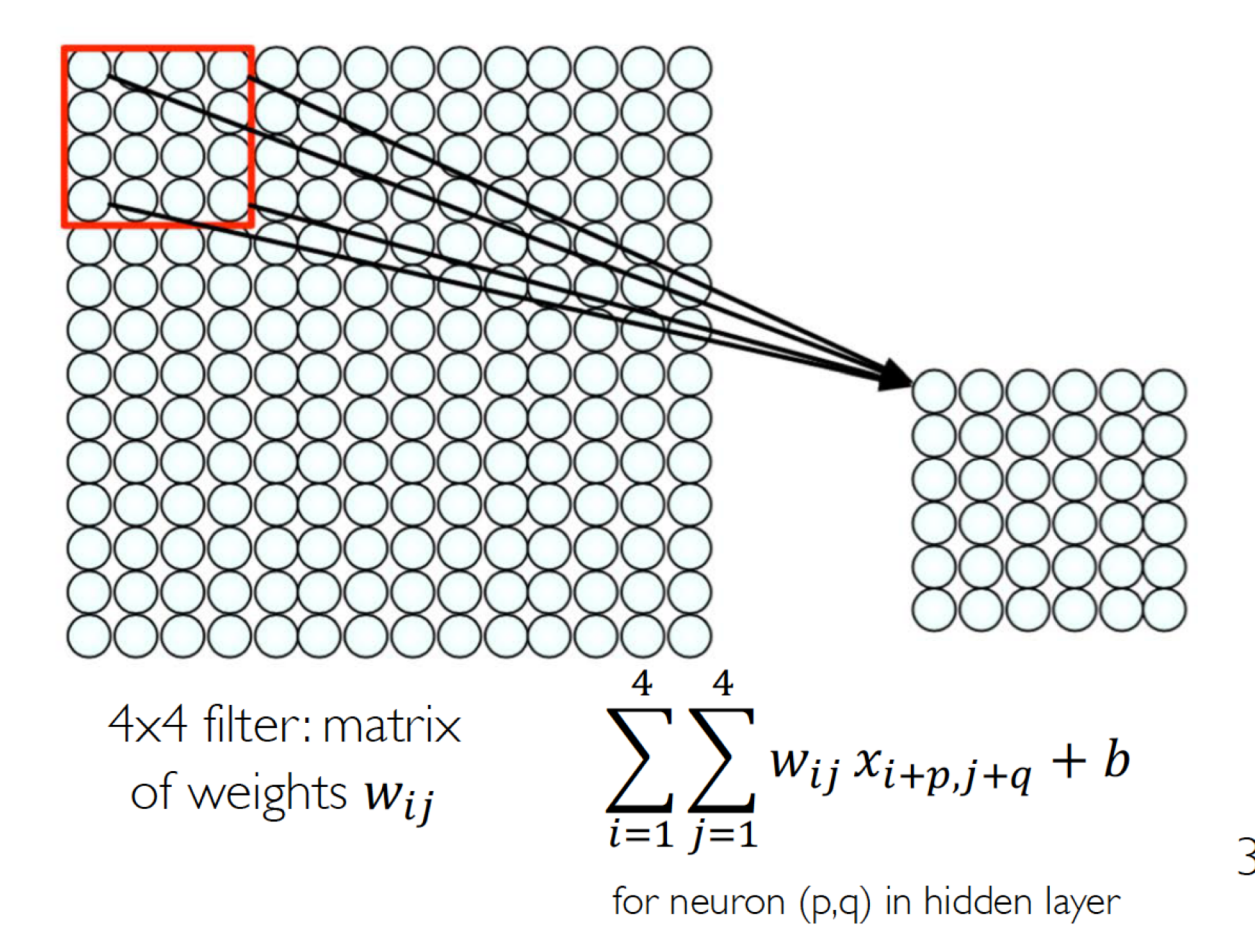

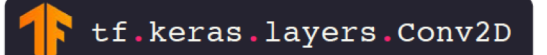

#### For a neuron in hidden layer:

- Take inputs from patch
- Compute weighted sum
- Apply bias

1) applying a window of weights 2) computing linear combinations 3) activating with non-linear function

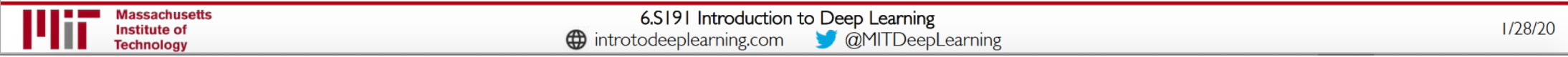

## Convolution layer: Activation Map

activation maps 32x32x3 image 5x5x3 filter 32 28 convolve (slide) over all spatial locations 28 32 3

consider a second, green filter

## Convolution layer: Activation Map

For example, if we had 6 5x5 filters, we'll get 6 separate activation maps:

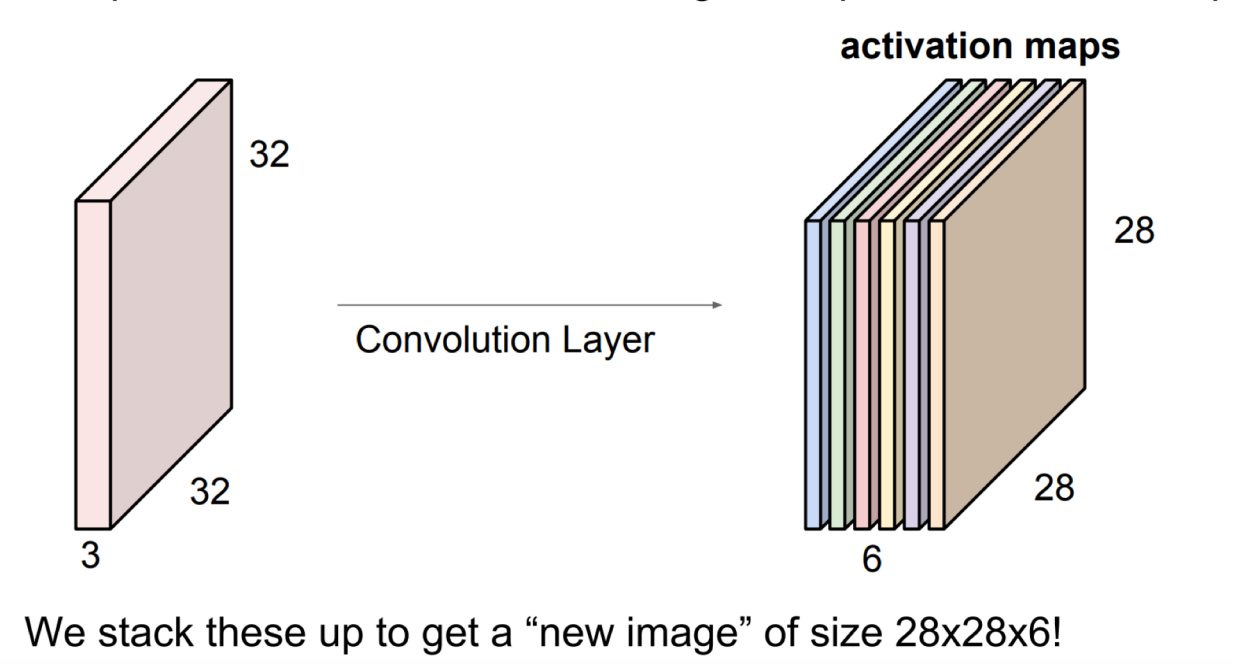

## **CNNs: Spatial Arrangement of Output Volume**

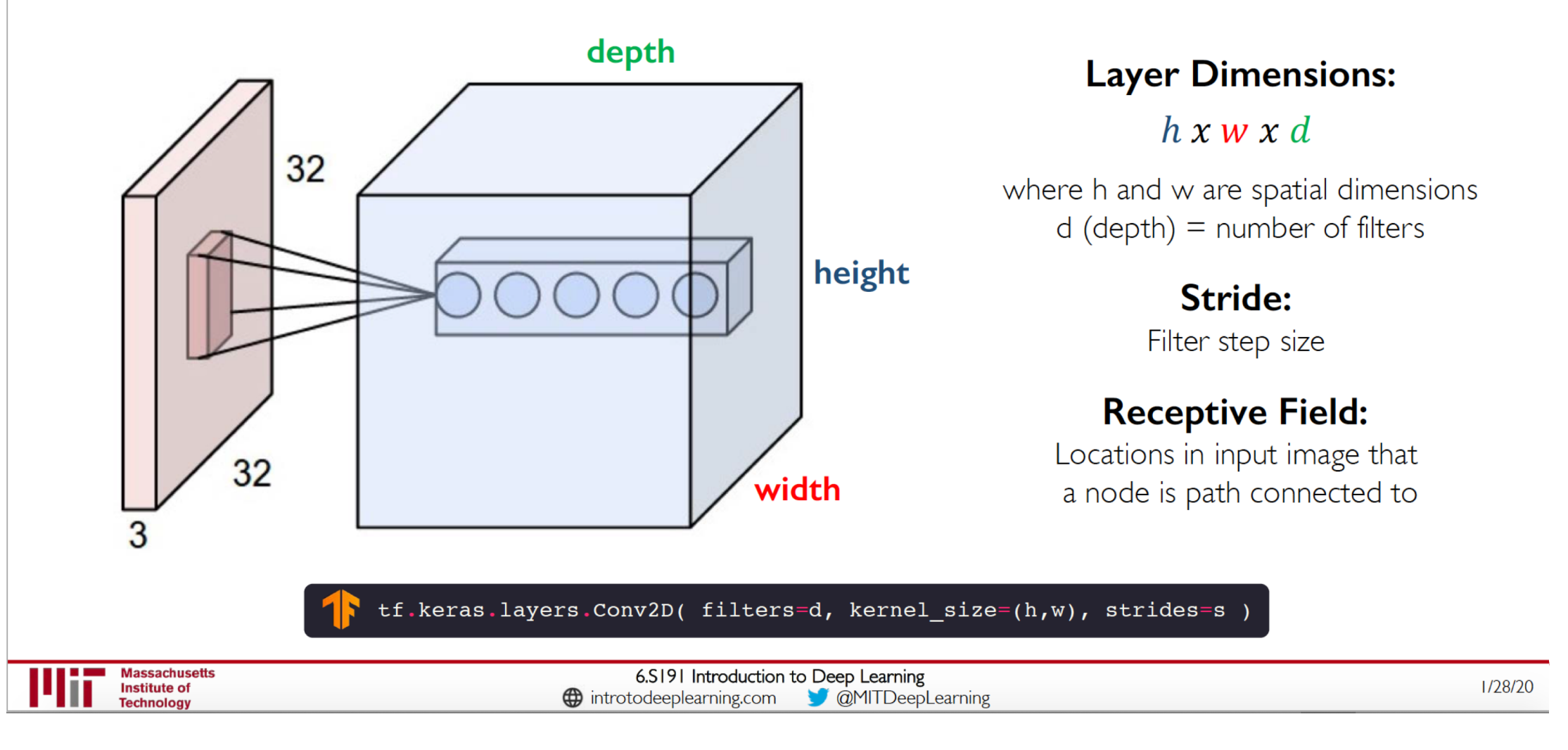
## **Introducing Non-Linearity**

- Apply after every convolution operation (i.e., after convolutional layers)
- ReLU: pixel-by-pixel operation that replaces all negative  $\mathbb{L}^2$ values by zero. Non-linear operation!

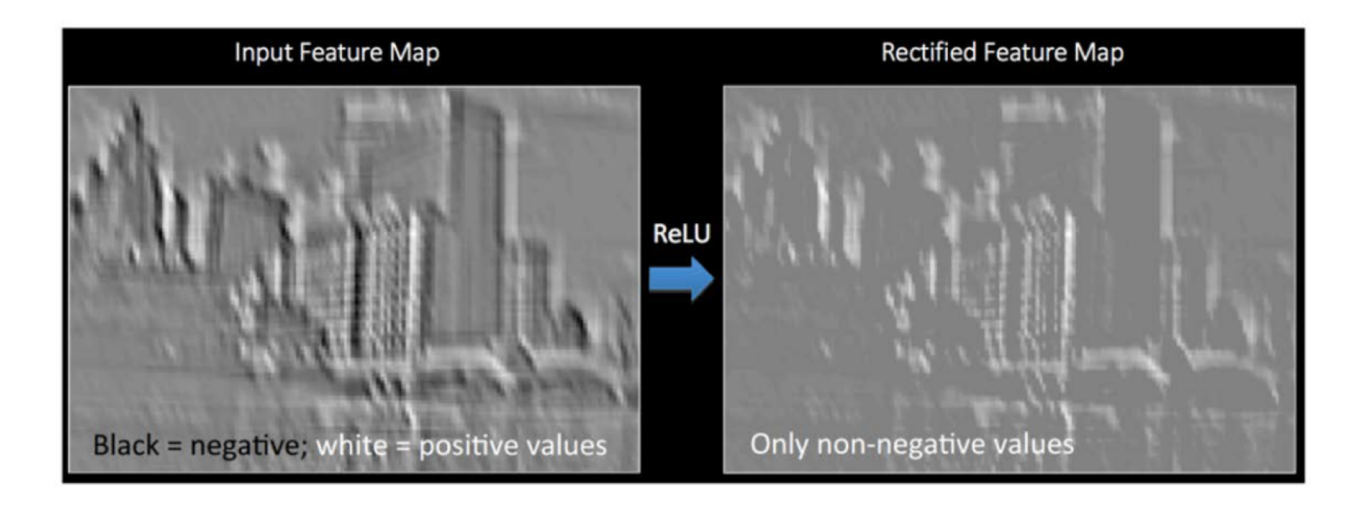

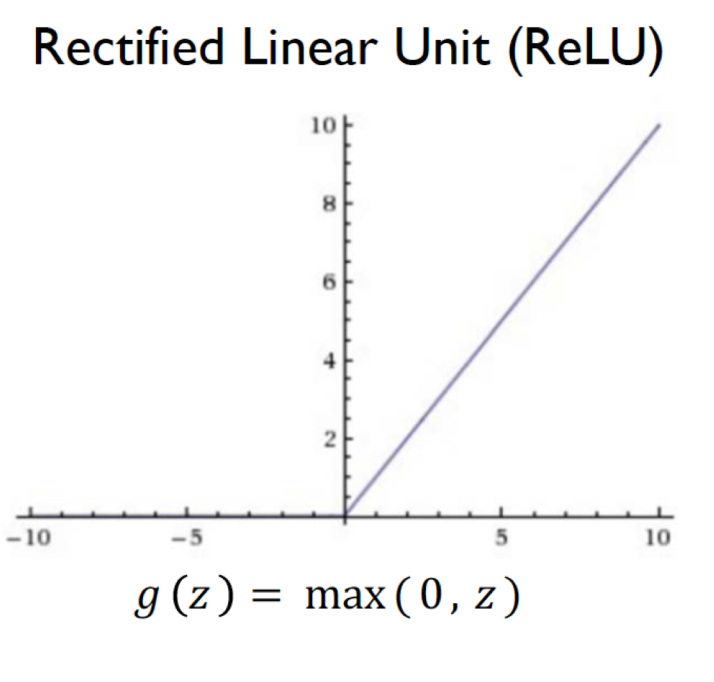

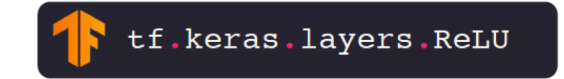

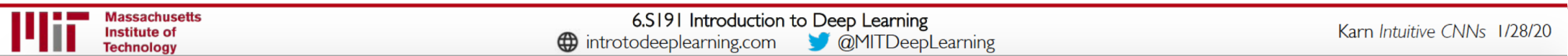

# Pooling

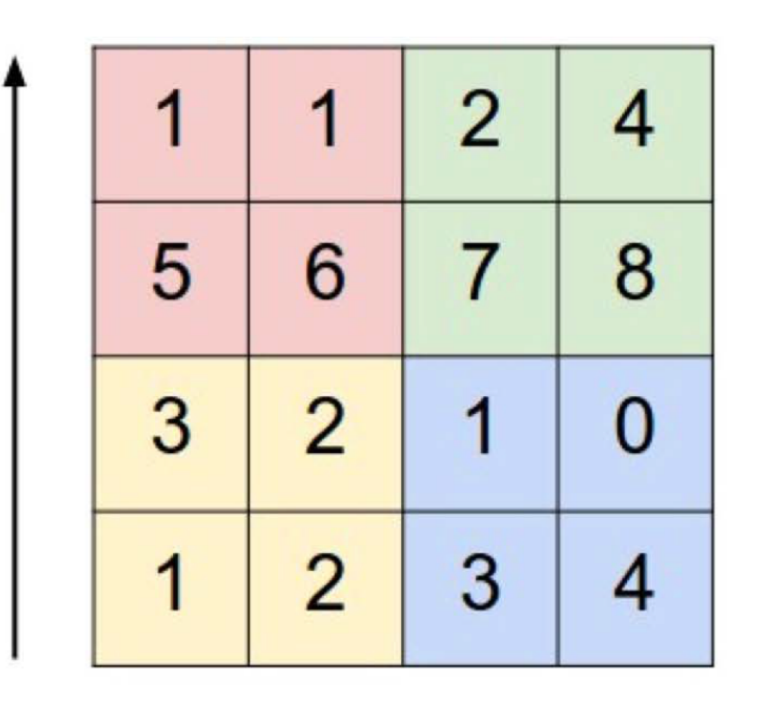

y

 $\overline{\mathsf{x}}$ 

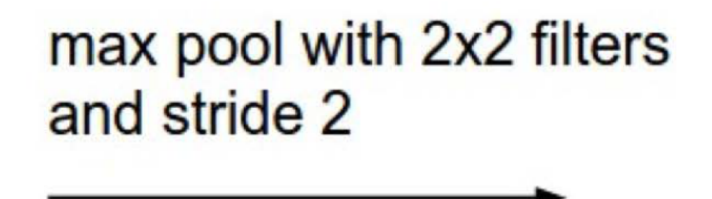

tf.keras.layers.MaxPool2D(  $pool_size=(2,2),$  $strides=2$  $\lambda$ 

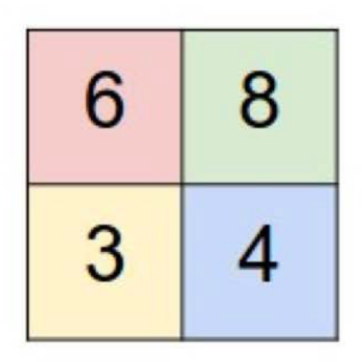

I) Reduced dimensionality 2) Spatial invariance

How else can we downsample and preserve spatial invariance?

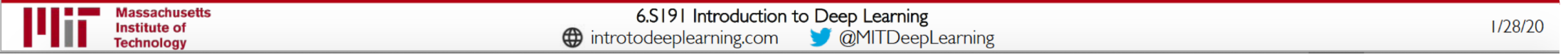

## Representation Learning in Deep CNNs

#### Low level features

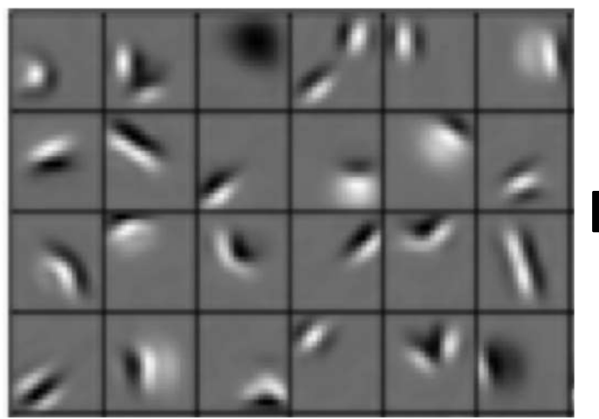

Edges, dark spots

Conv Layer 1

Mid level features

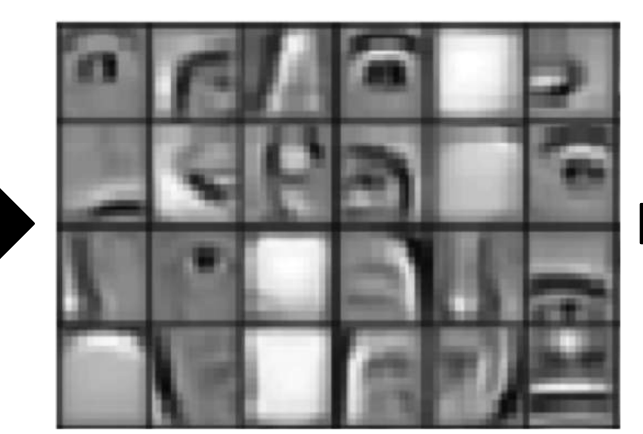

Eyes, ears, nose

Conv Layer 2

High level features

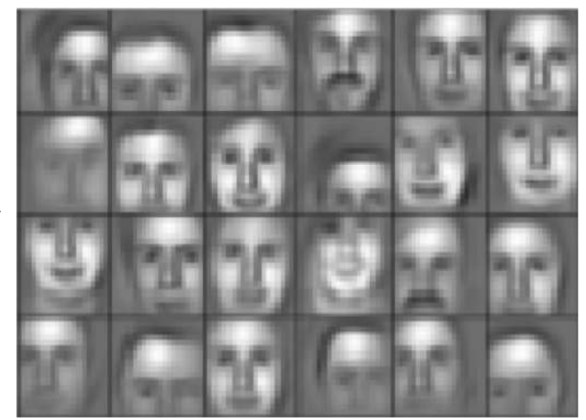

Facial structure

Conv Layer 3

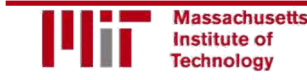

6.S191 Introduction to Deep Learning introtodeeplearning.com

## Spatial parameters

A closer look at spatial dimensions:

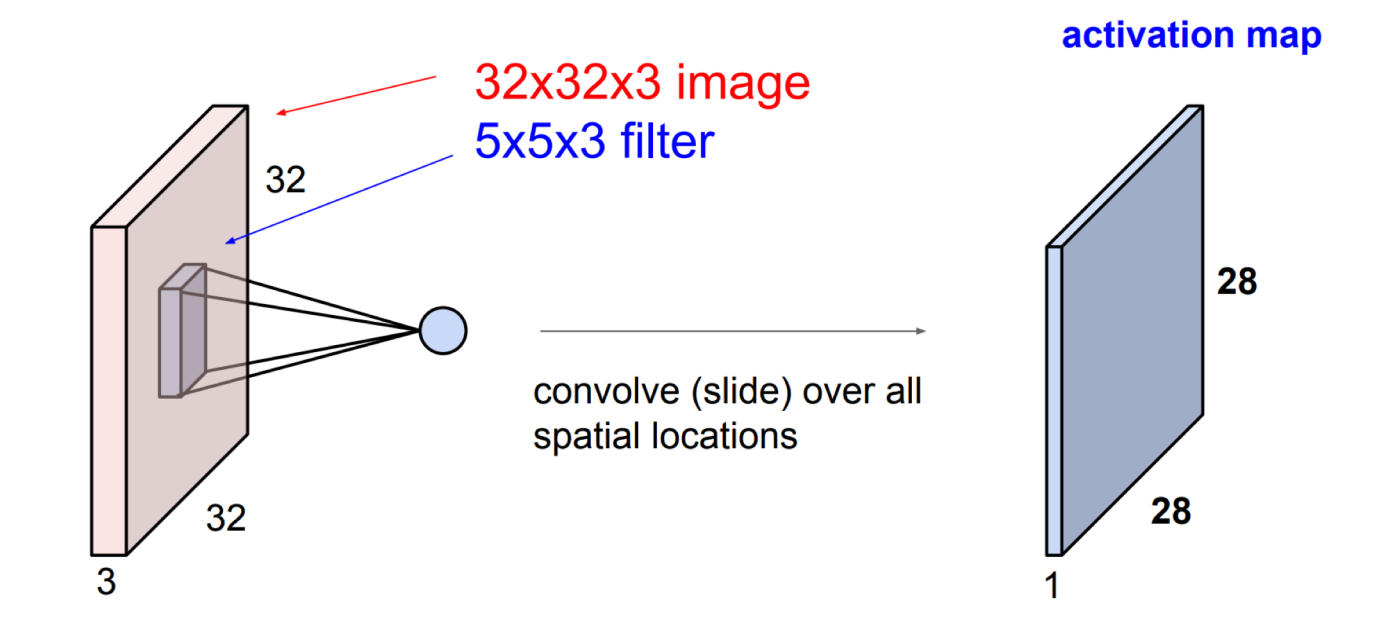

A closer look at spatial dimensions:

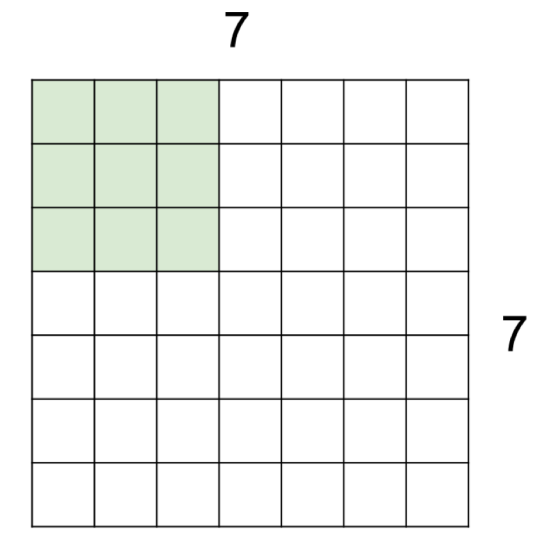

A closer look at spatial dimensions:

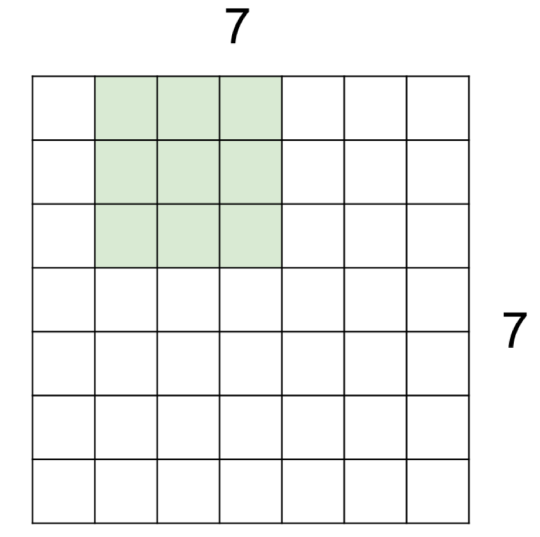

A closer look at spatial dimensions:

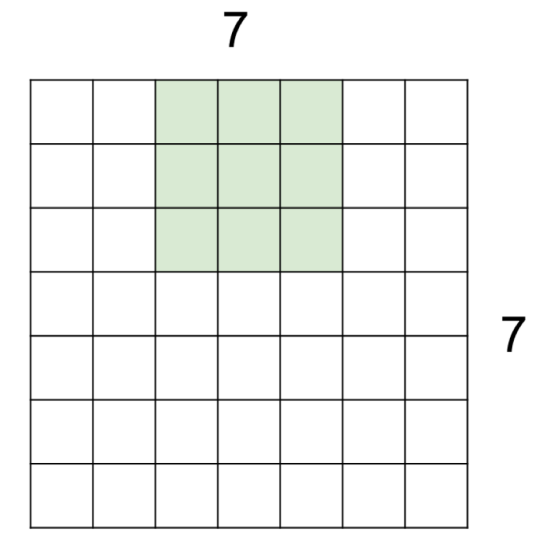

A closer look at spatial dimensions:

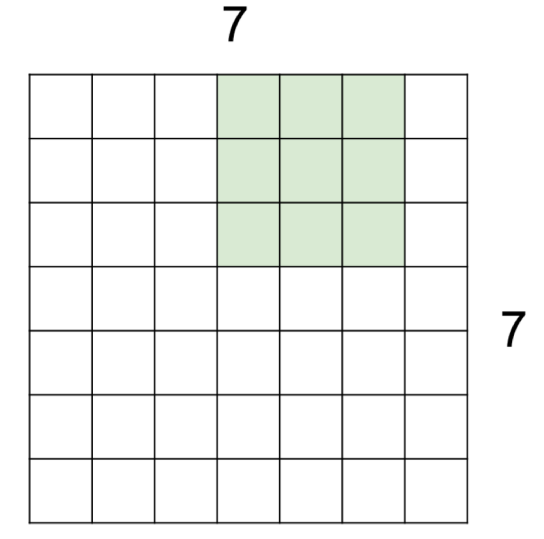

A closer look at spatial dimensions:

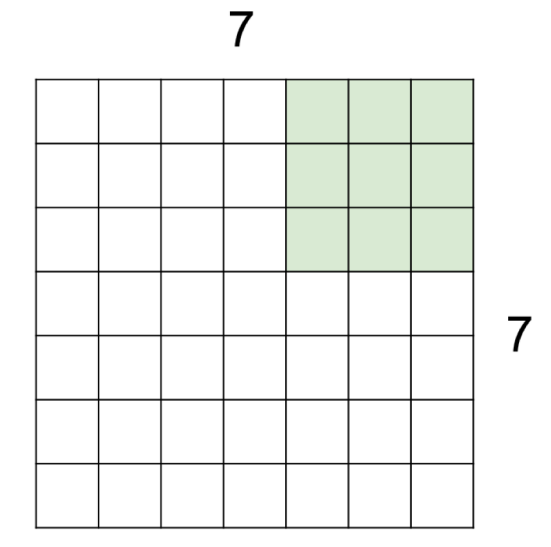

7x7 input (spatially) assume 3x3 filter

 $\Rightarrow$  5x5 output

A closer look at spatial dimensions:

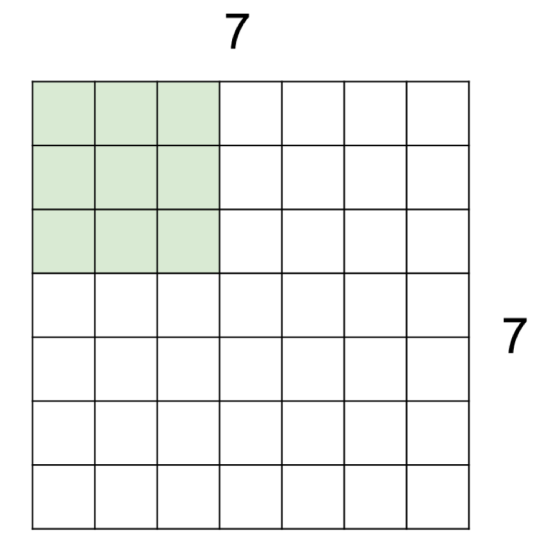

7x7 input (spatially) assume 3x3 filter applied with stride 2

A closer look at spatial dimensions:

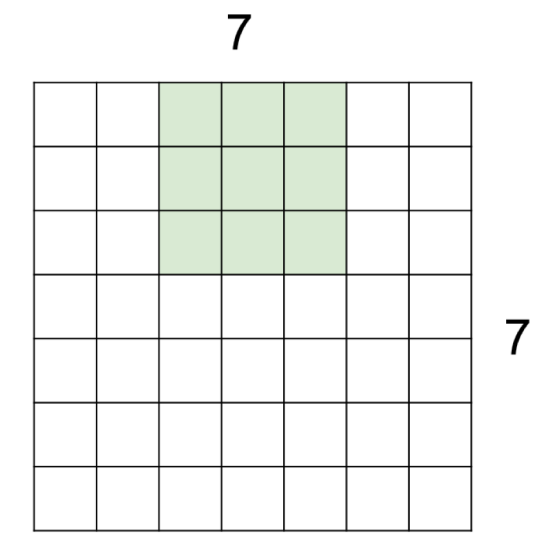

7x7 input (spatially) assume 3x3 filter applied with stride 2

A closer look at spatial dimensions:

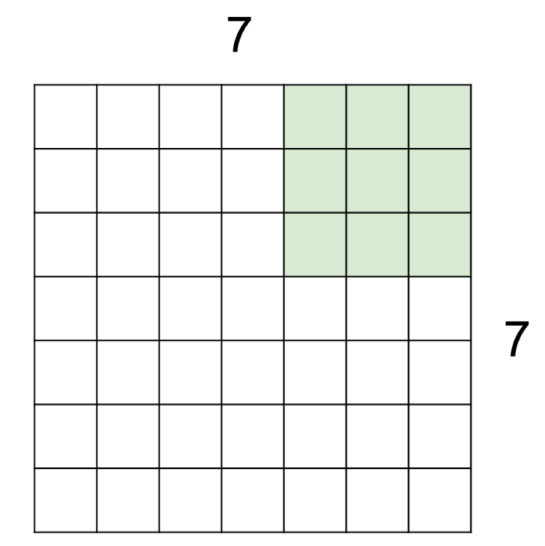

7x7 input (spatially) assume 3x3 filter applied with stride 2  $\Rightarrow$  3x3 output!

A closer look at spatial dimensions:

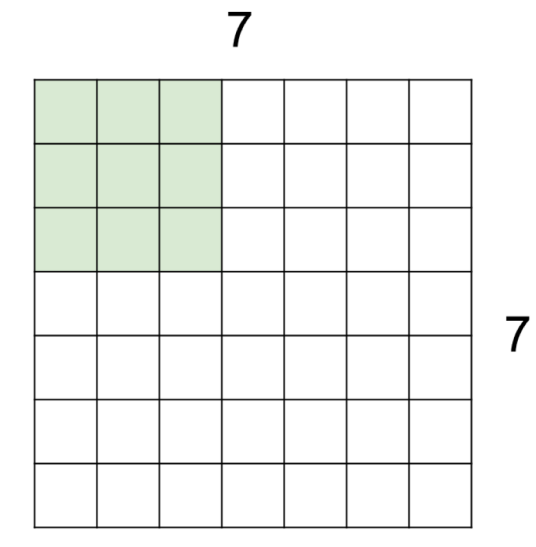

7x7 input (spatially) assume 3x3 filter applied with stride 3?

doesn't fit! cannot apply 3x3 filter on 7x7 input with stride 3.

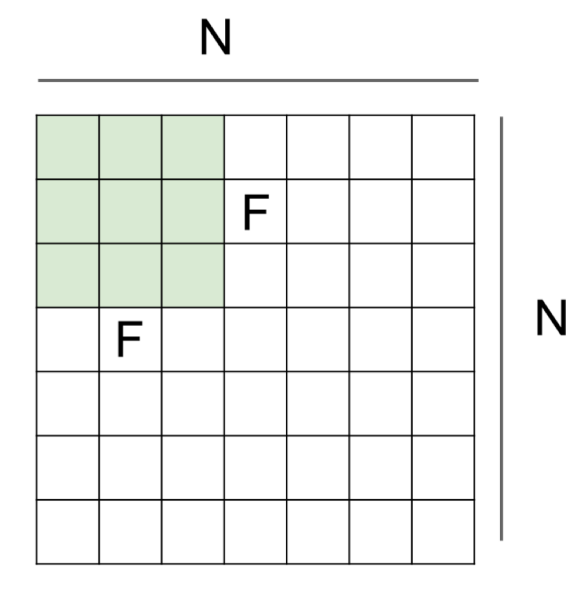

Output size:  $(N - F) /$  stride + 1

e.g.  $N = 7, F = 3$ : stride  $1 \Rightarrow (7 - 3)/1 + 1 = 5$ stride  $2 \Rightarrow (7 - 3)/2 + 1 = 3$ stride  $3 \Rightarrow (7 - 3)/3 + 1 = 2.33$ :

# Some parameters: Padding

#### In practice: Common to zero pad the border

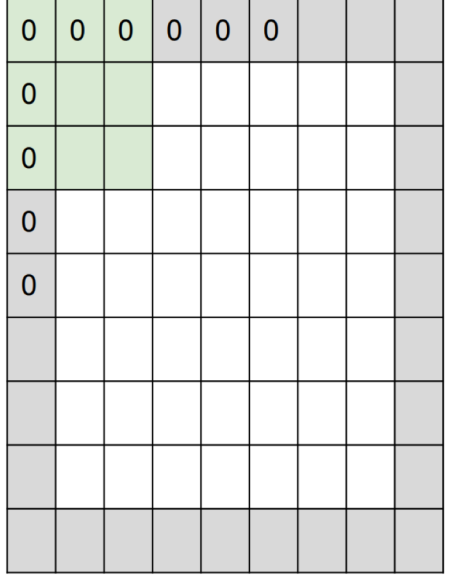

e.g. input 7x7

3x3 filter, applied with stride 1 **pad with 1 pixel** border  $\Rightarrow$  what is the output?

#### 7x7 output!

in general, common to see CONV layers with stride 1, filters of size FxF, and zero-padding with (F-1)/2. (will preserve size spatially) e.g.  $F = 3 \Rightarrow$  zero pad with 1  $F = 5 \Rightarrow$  zero pad with 2  $F = 7 \Rightarrow$  zero pad with 3

## Some parameters: Padding

#### Remember back to...

E.g. 32x32 input convolved repeatedly with 5x5 filters shrinks volumes spatially!  $(32 \rightarrow 28 \rightarrow 24$  ...).

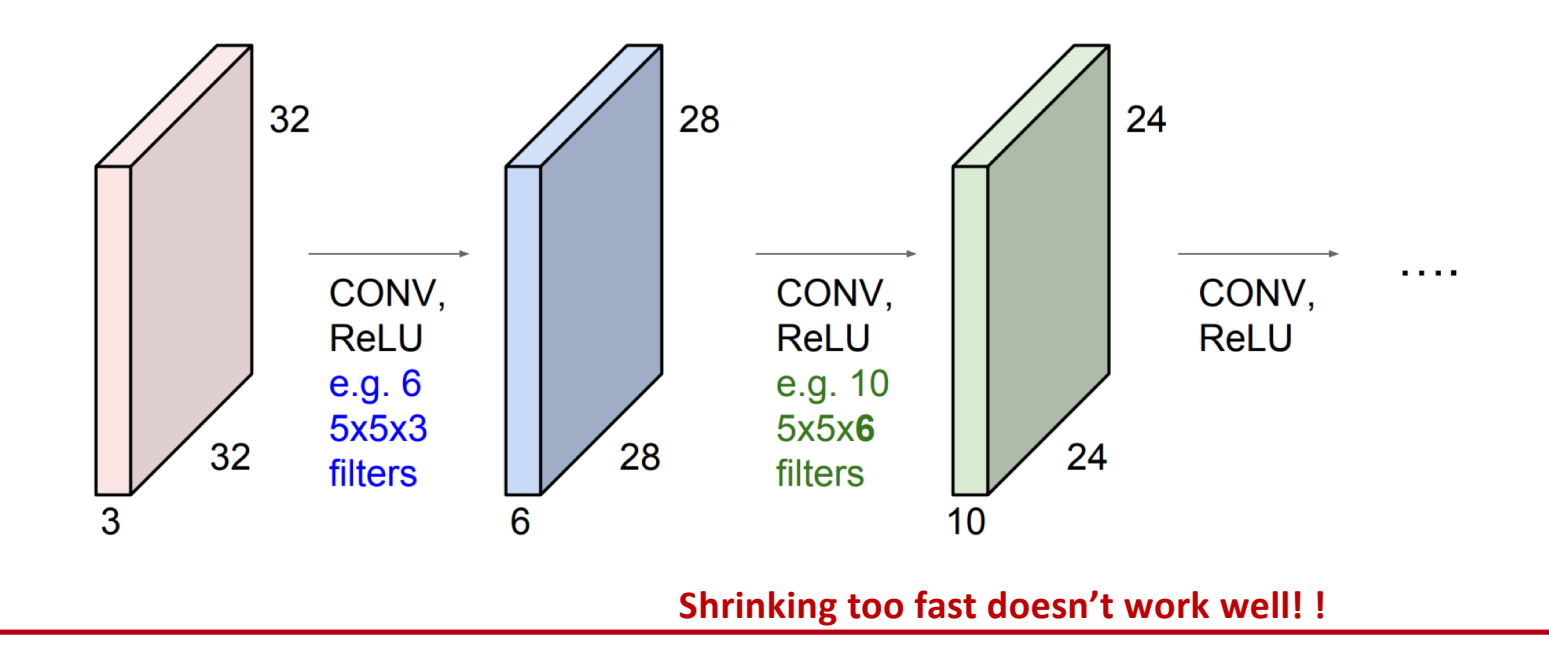

### Some parameters: Padding

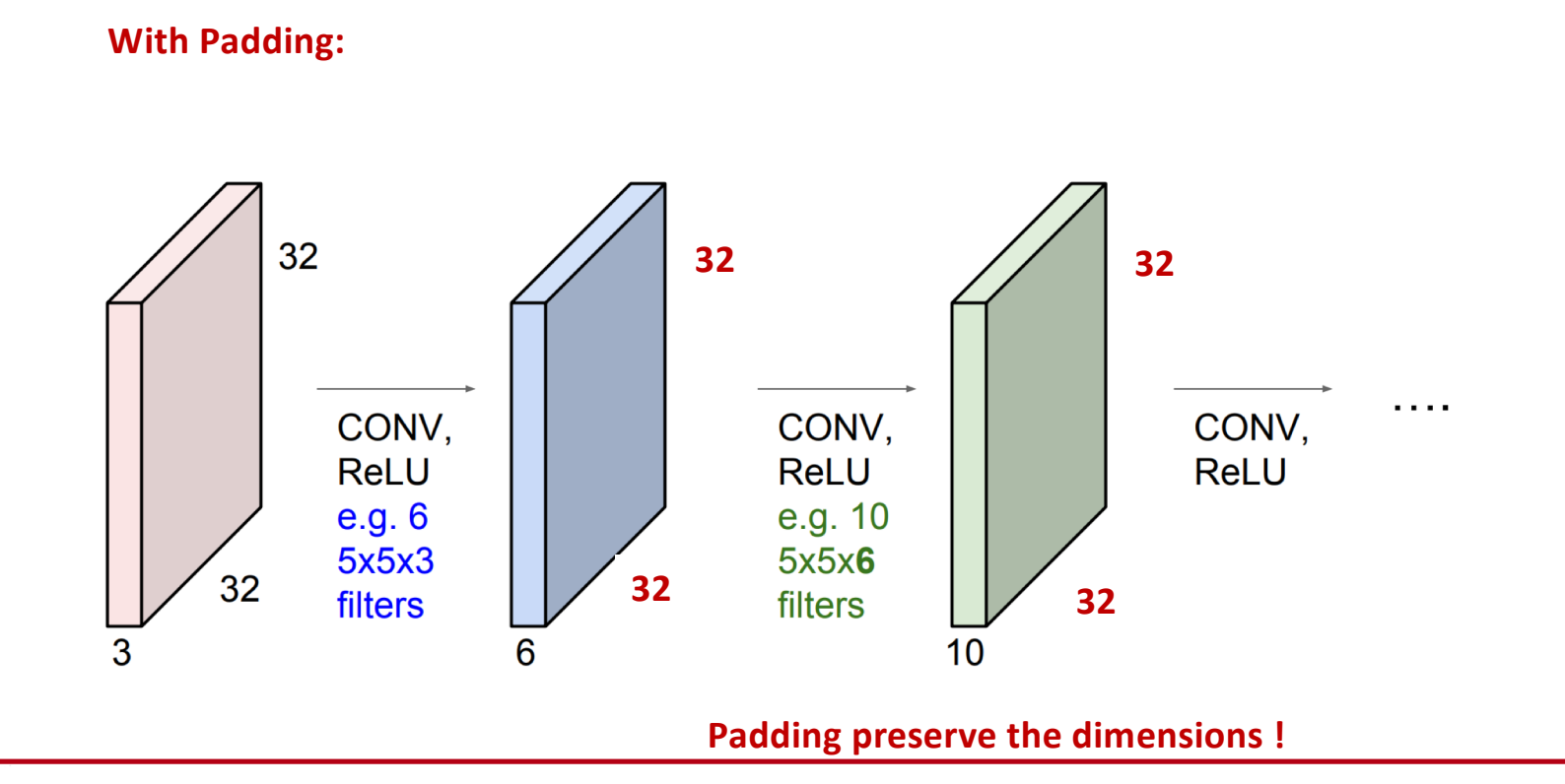

### Some parameters

**Examples time:** 

Input volume: 32x32x3 10 5x5 filters with stride 1, pad 2

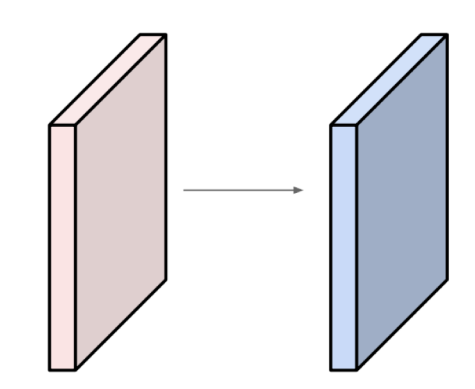

Number of parameters in this layer?

### Some parameters

**Examples time:** 

Input volume: 32x32x3 10 5x5 filters with stride 1, pad 2

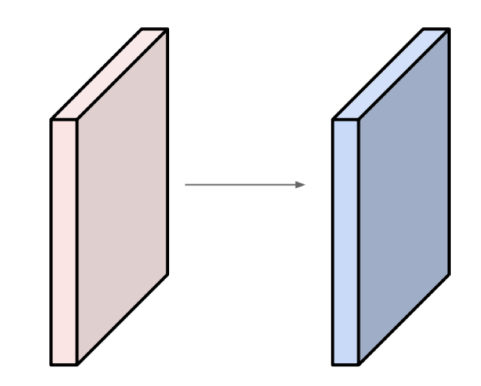

Number of parameters in this layer? each filter has  $5*5*3 + 1 = 76$  params (+1 for bias)  $\Rightarrow$  76\*10 = 760

#### Summary

Summary. To summarize, the Conv Layer:

- Accepts a volume of size  $W_1 \times H_1 \times D_1$
- Requires four hyperparameters:
	- $\circ$  Number of filters  $K$ .
	- $\circ$  their spatial extent  $F$ ,
	- $\circ$  the stride  $S$ .
	- $\circ$  the amount of zero padding  $P$
- Produces a volume of size  $W_2 \times H_2 \times D_2$  where:
	- $W_2 = (W_1 F + 2P)/S + 1$
	- $H_2 = (H_1 F + 2P)/S + 1$  (i.e. width and height are computed equally by symmetry)  $D_2 = K$
- With parameter sharing, it introduces  $F \cdot F \cdot D_1$  weights per filter, for a total of  $(F \cdot F \cdot D_1) \cdot K$  weights and  $K$  biases.
- In the output volume, the d-th depth slice (of size  $W_2 \times H_2$ ) is the result of performing a valid convolution of the  $d$ -th filter over the input volume with a stride of  $S$ , and then offset by  $d$ -th bias.

#### **Common settings:**

- $K =$  (powers of 2, e.g. 32, 64, 128, 512)  $-F = 3$ ,  $S = 1$ ,  $P = 1$ 
	-
- $-F = 5, S = 1, P = 2$
- $F = 5$ ,  $S = 2$ ,  $P = ?$  (whatever fits)
- $F = 1$ ,  $S = 1$ ,  $P = 0$

# CNNs for Classification: FeatureLearning

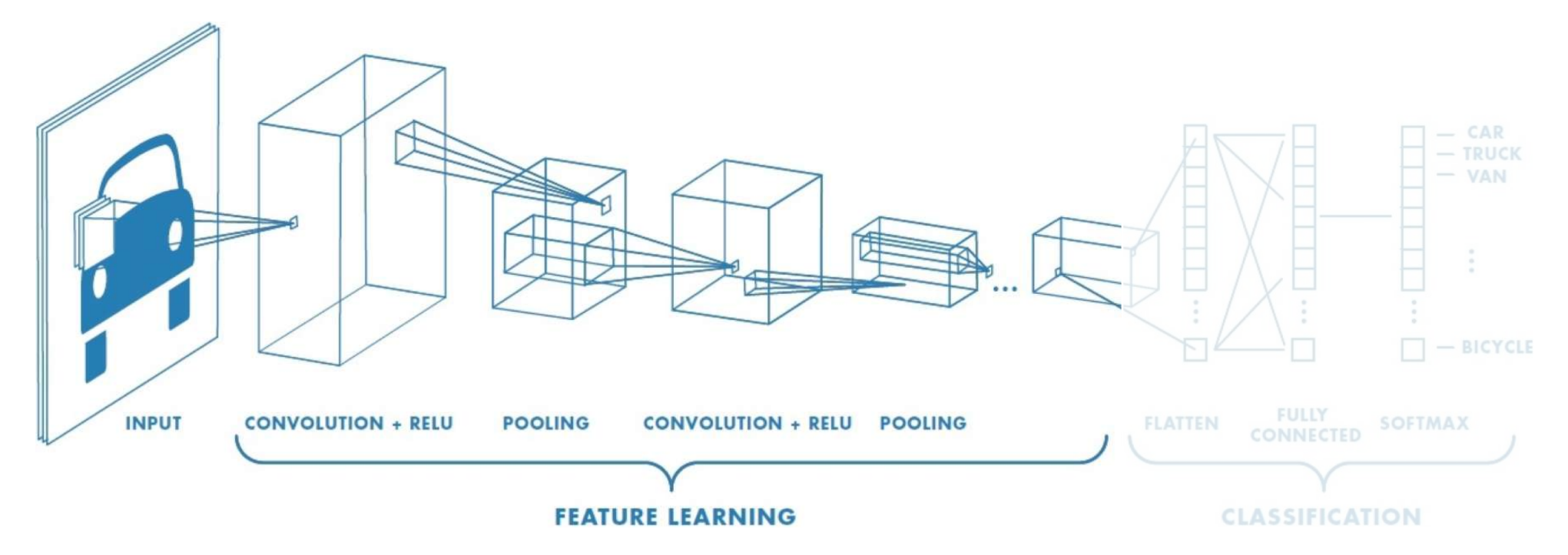

- 1. Learn features in input image through **convolution**
- 2. Introduce **non-linearity** through activation function (real-world data isnon-linear!)
- 3. Reduce dimensionality and preserve spatial invariance with**pooling**

### **CNNs for Classification: Class Probabilities**

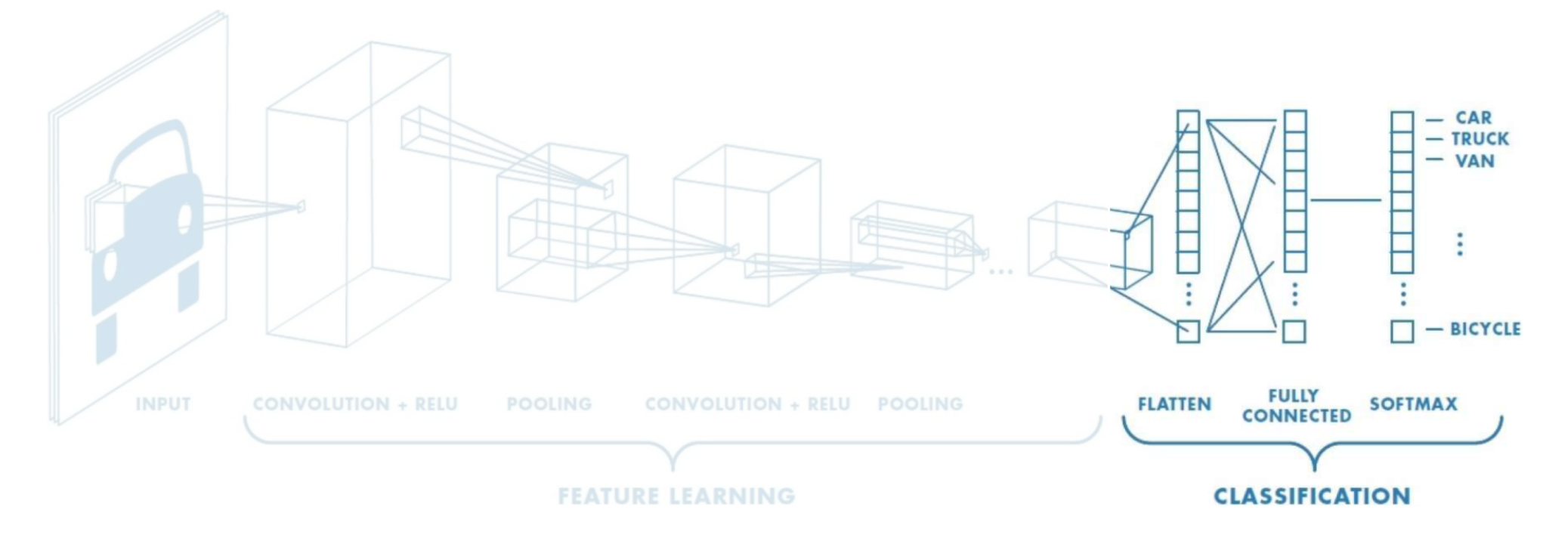

- CONV and POOL layers output high-level features of input
- Fully connected layer uses these features for classifying input image
- Express output as **probability** of image belonging to a particular class

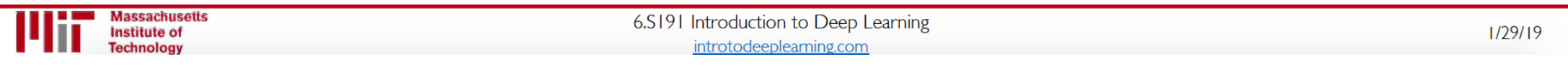

 $softmax(y_i) =$ 

#### CNNs:Training with Backpropagation

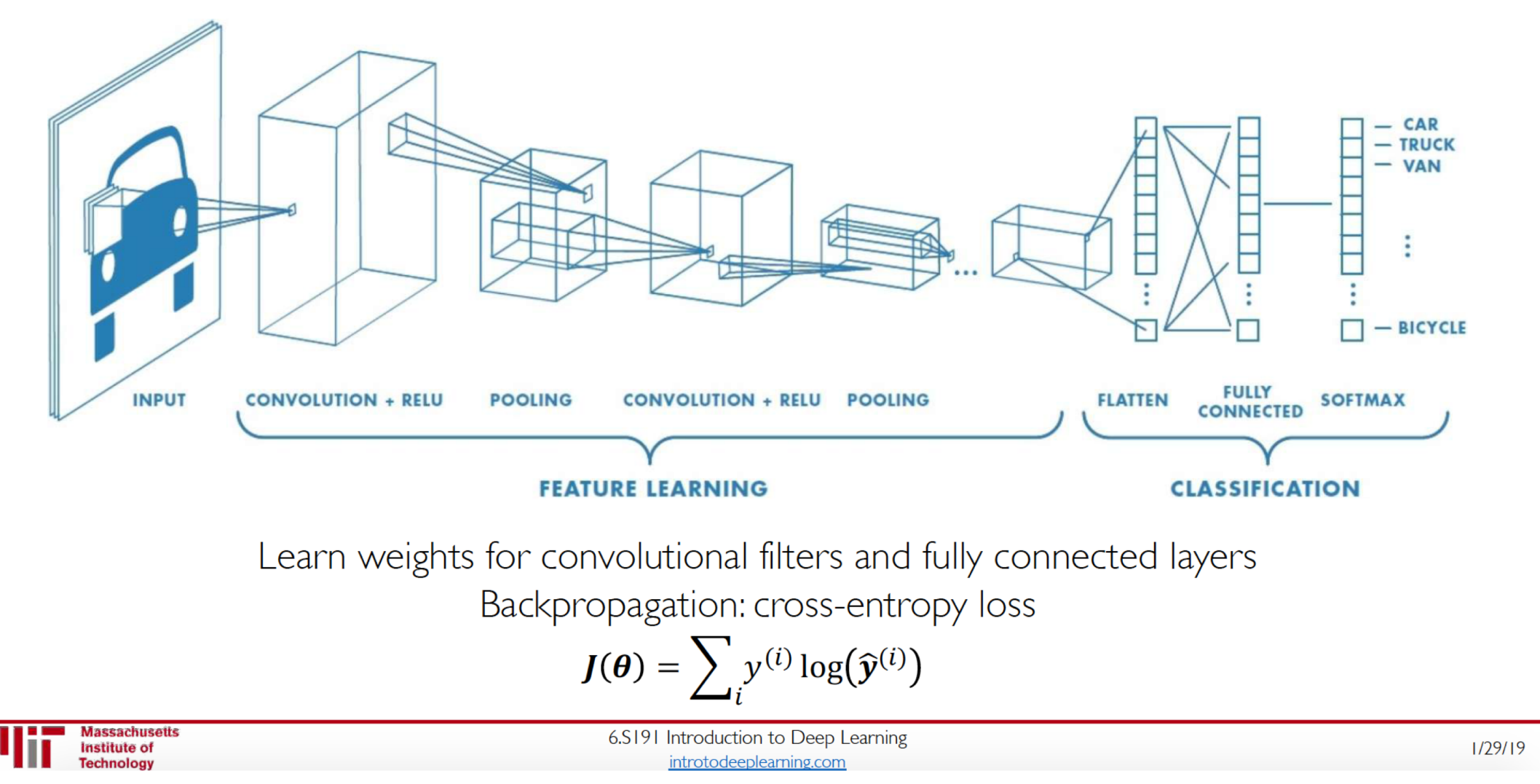

### Putting it all together

import tensorflow as tf

def generate model():

 $model = tf.keras.Sequential(f)$ 

# first convolutional layer

tf.keras.layers.Conv2D(32, filter size=3, activation='relu'),

tf.keras.layers.MaxPool2D(pool size=2, strides=2),

#### # second convolutional layer

```
tf.keras.layers.Conv2D(64, filter size=3, activation='relu'),
tf.keras.layers.MaxPool2D(pool size=2, strides=2),
```
#### # fully connected classifier tf.keras.layers.Flatten(),

```
tf.keras.layers.Dense(1024, activation='relu'),
```

```
tf.keras.layers.Dense(10, activation='softmax') # 10 outputs
```

```
1)
```

```
return model
```
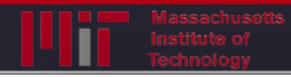

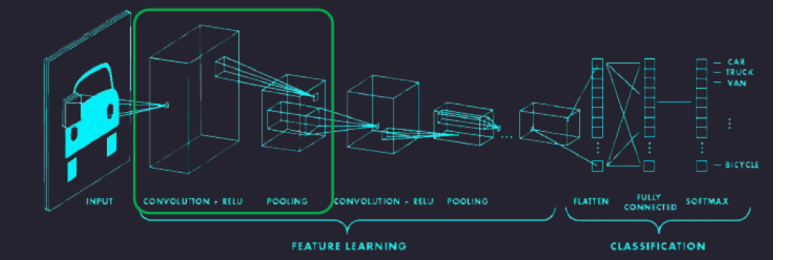

# CNNs for Classification:ImageNet

### ImageNet Dataset

#### Dataset of over 14 million images across 21,841 categories

*"Elongated crescent-shaped yellow fruit with soft sweetflesh"*

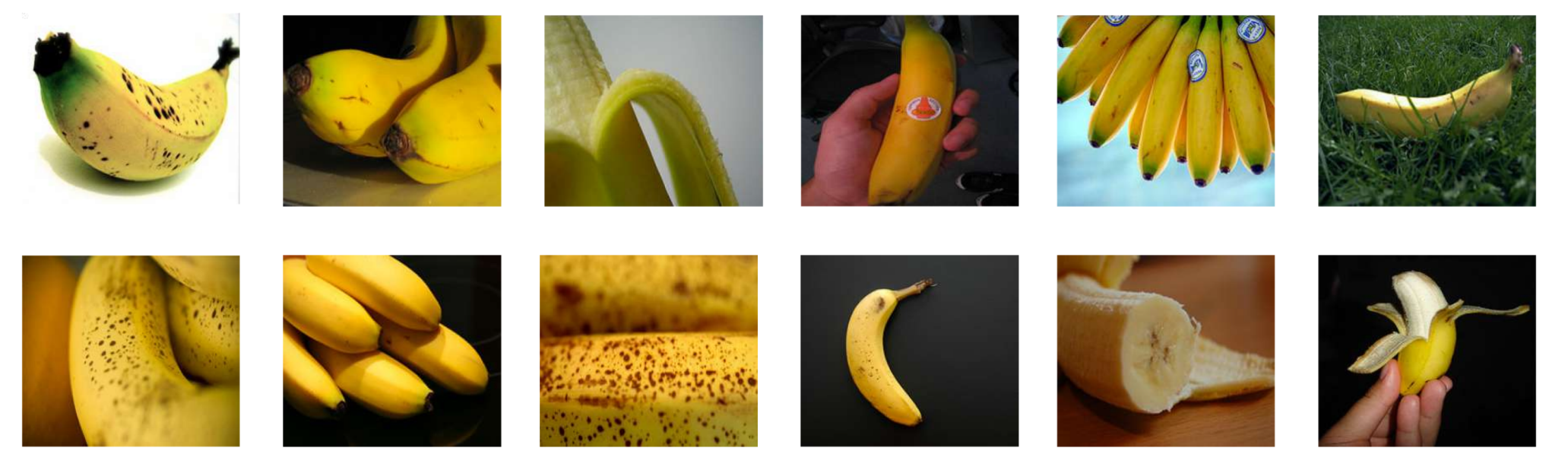

#### 1409 pictures of bananas.

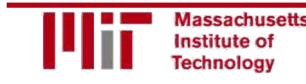

6.S191 Introduction to Deep Learning introduction to Deep Learning<br>introtodeeplearning.com [6,7] 1/29/19

# ImageNet Challenge

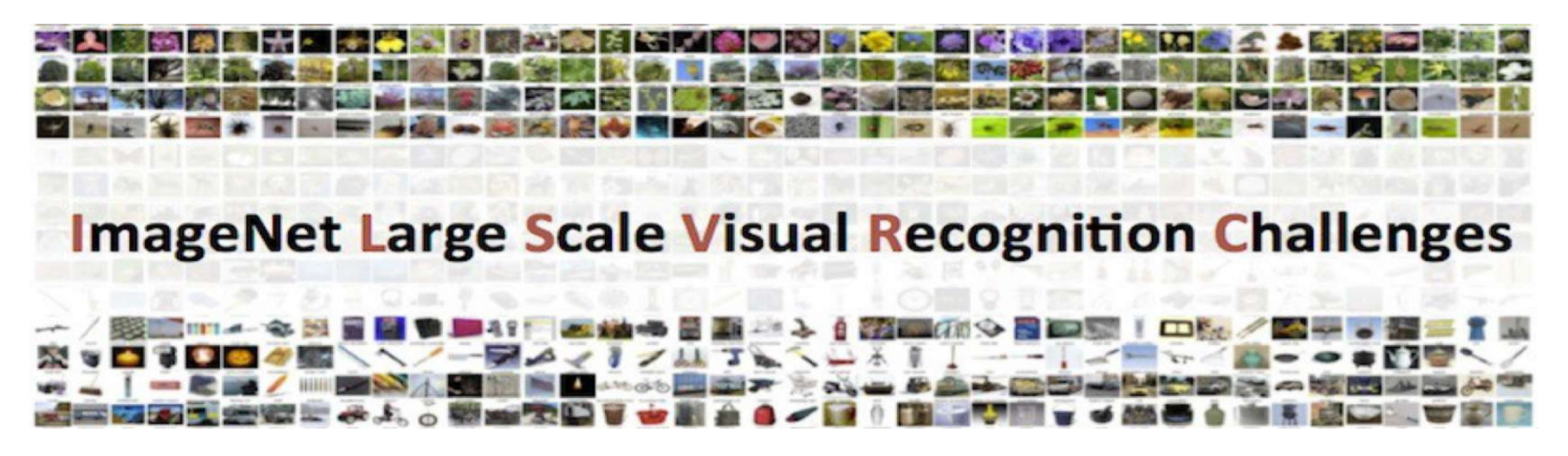

Classification task: produce alist of object categories present in image. 1000 categories.

"Top 5 error": rate at which the model does not output correct label in top 5 predictions

Other tasks include:

single-object localization, object detection from video/image, scene classification, scene parsing

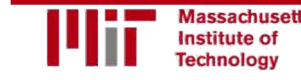

#### **ImageNet Challenge: Classification Task**

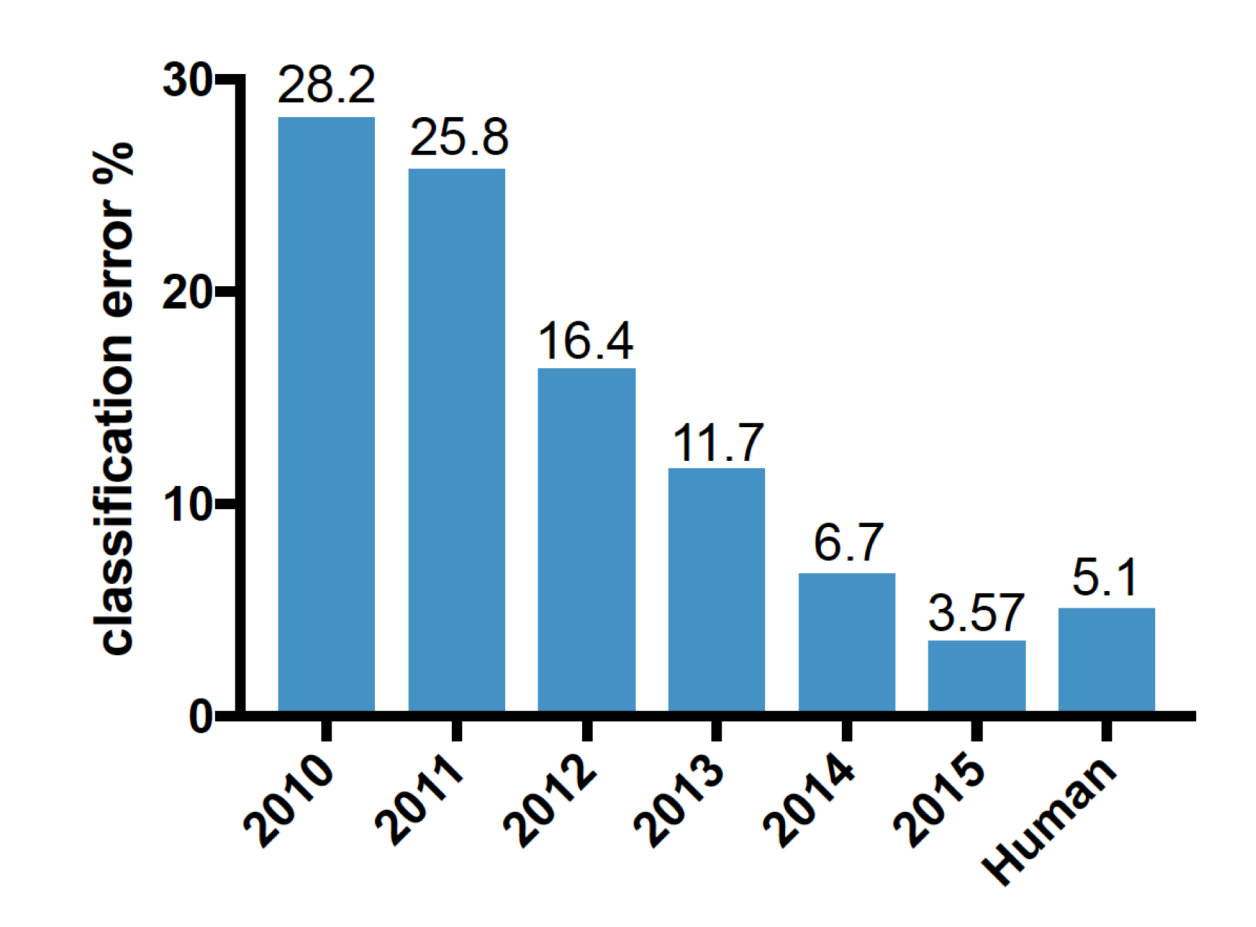

#### 2012: AlexNet, First CNN to win.

- 8 layers, 61 million parameters

#### 2013: ZFNet

- 8 layers, more filters

#### 2014: VGG

19 layers  $\Box$ 

#### 2014: GoogLeNet

- "Inception" modules
- 22 layers, 5 million parameters

#### 2015: ResNet

152 layers  $\equiv$ 

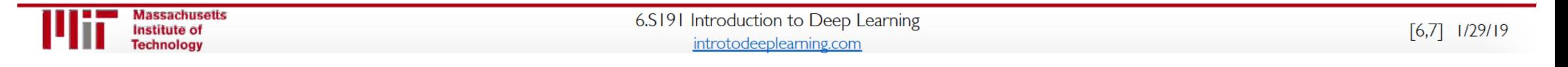

#### ImageNet Challenge: Classification

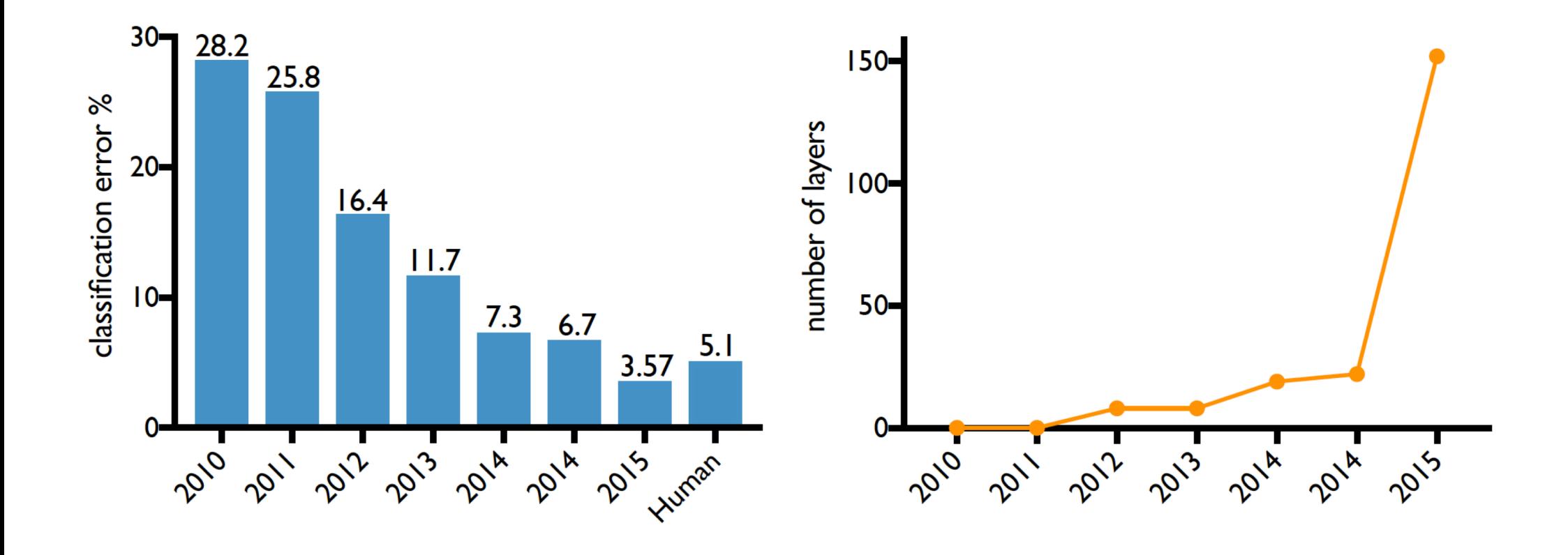

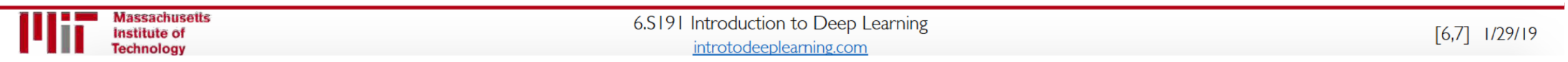

#### Data, Data, Data

Airplane

Automobile

**Bird** 

Cat

Deer

Dog

Frog

Horse

Ship

**Truck** 

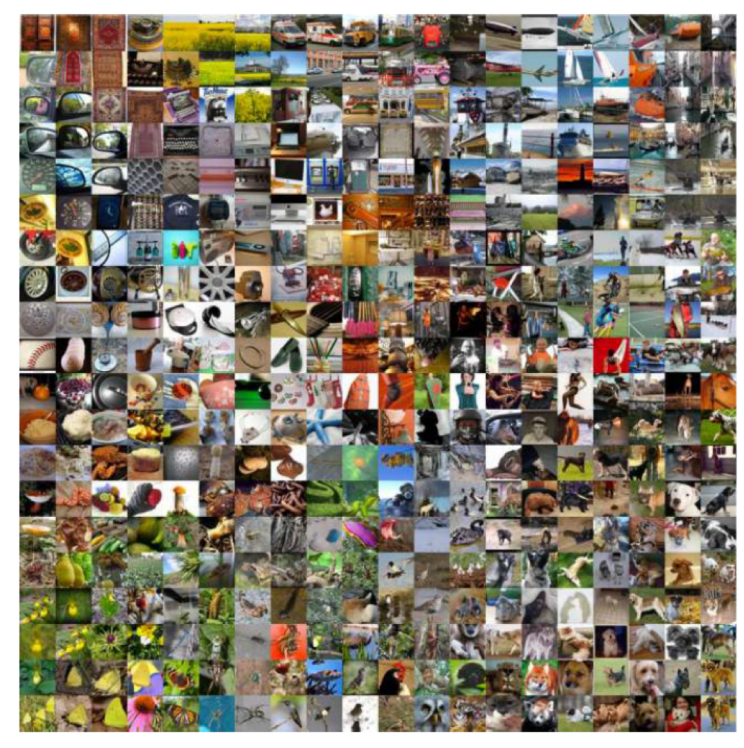

ImageNet: 22K categories. 14M images.

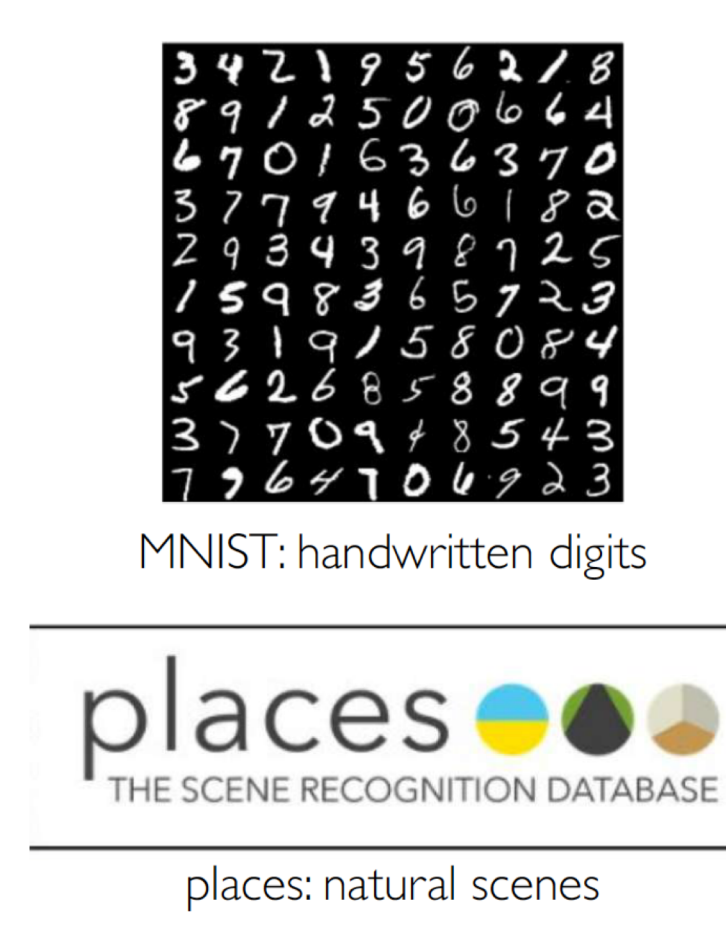

CIFAR-10

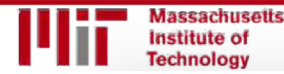

6.S191 Introduction to Deep Learning introduction to Deep Learning<br>
introtodeeplearning.com 1/29/19

# An Architecture for ManyApplications

## An Architecture for ManyApplications

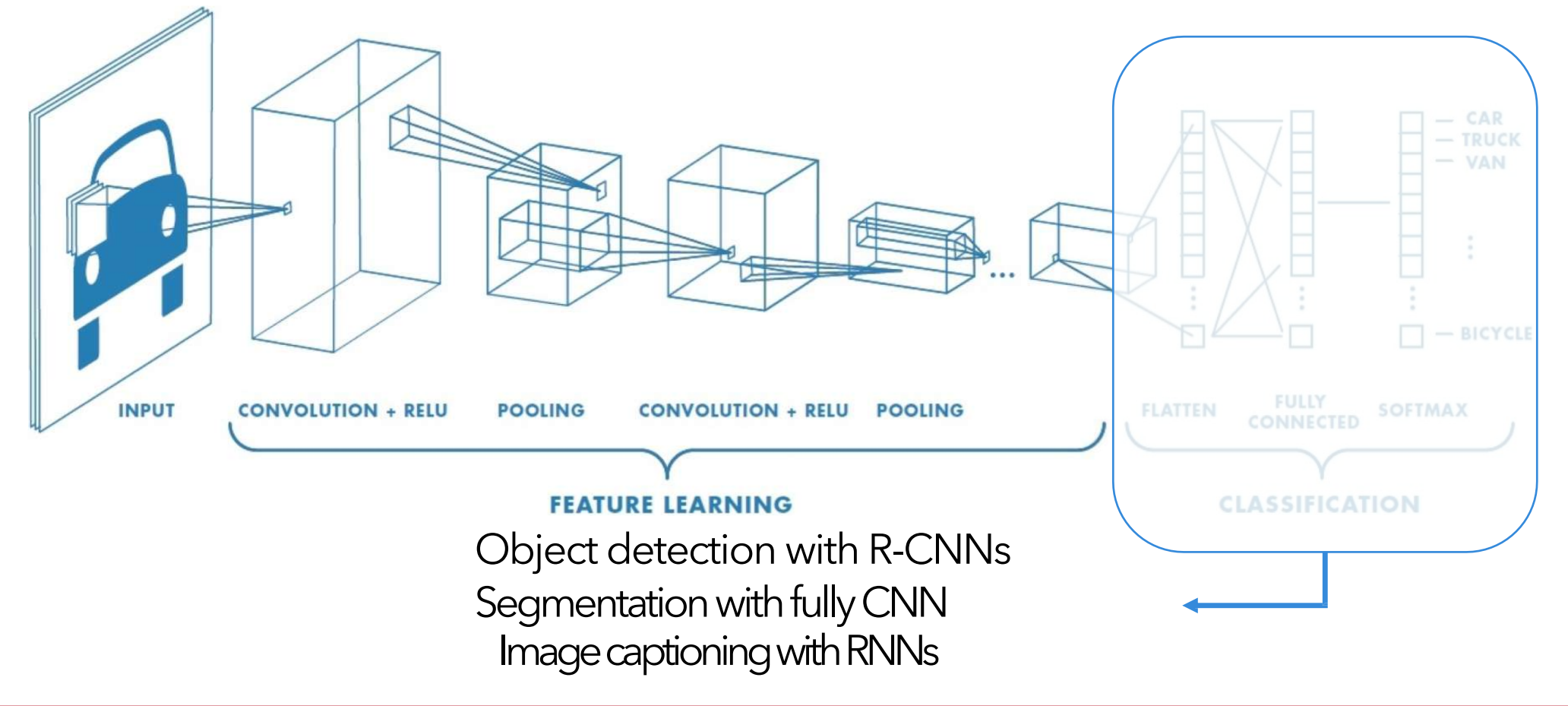

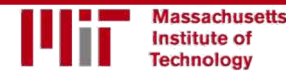

## Deep Learning for Computer Vision: Impact

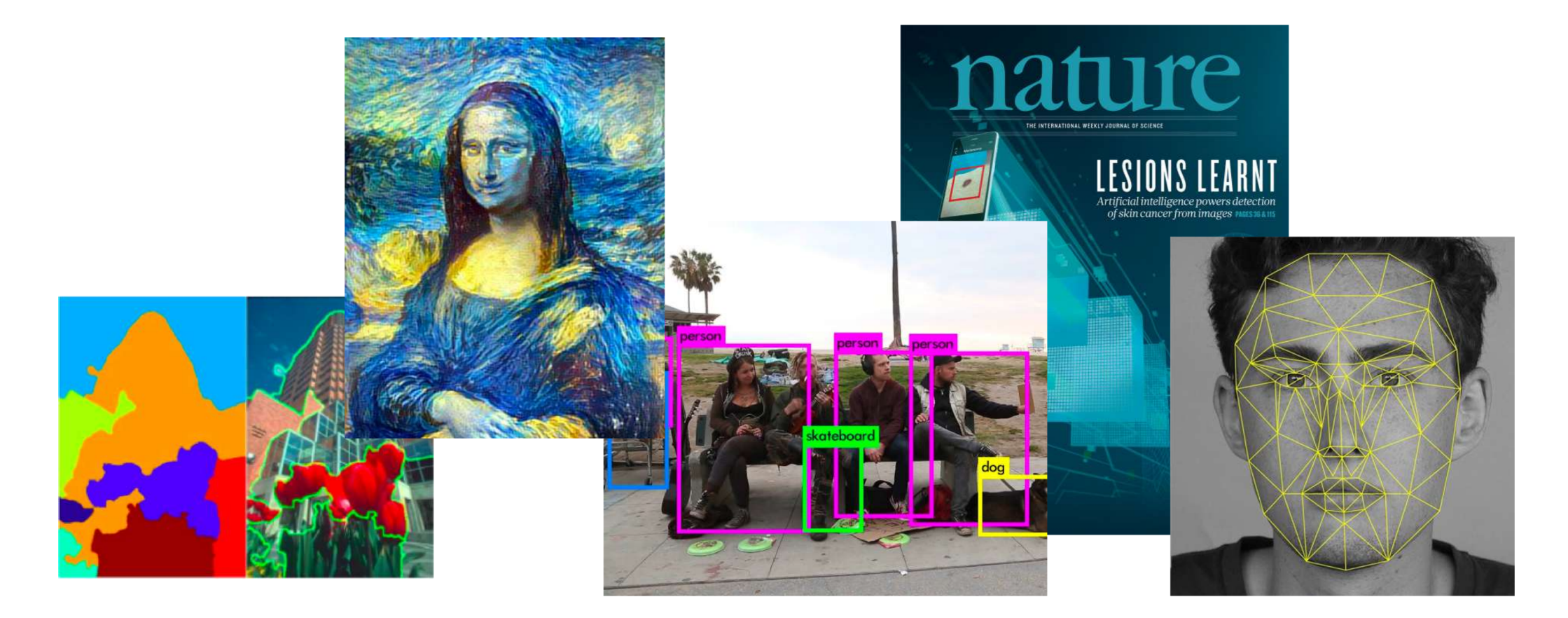

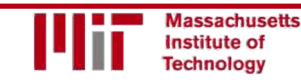

6.S191 Introduction to Deep Learning introtodeeplearning.com 1/29/19

#### **Detection: Breast Cancer Screening**

#### International evaluation of an AI system for breast cancer screening nature

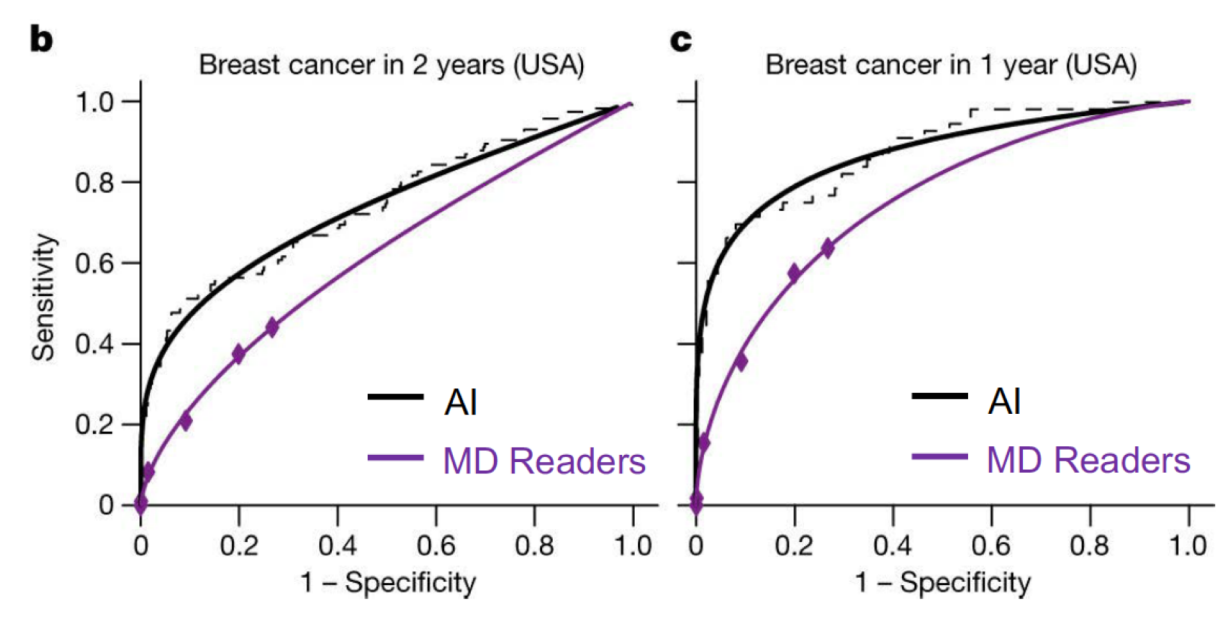

CNN-based system outperformed expert radiologists at detecting breast cancer from mammograms

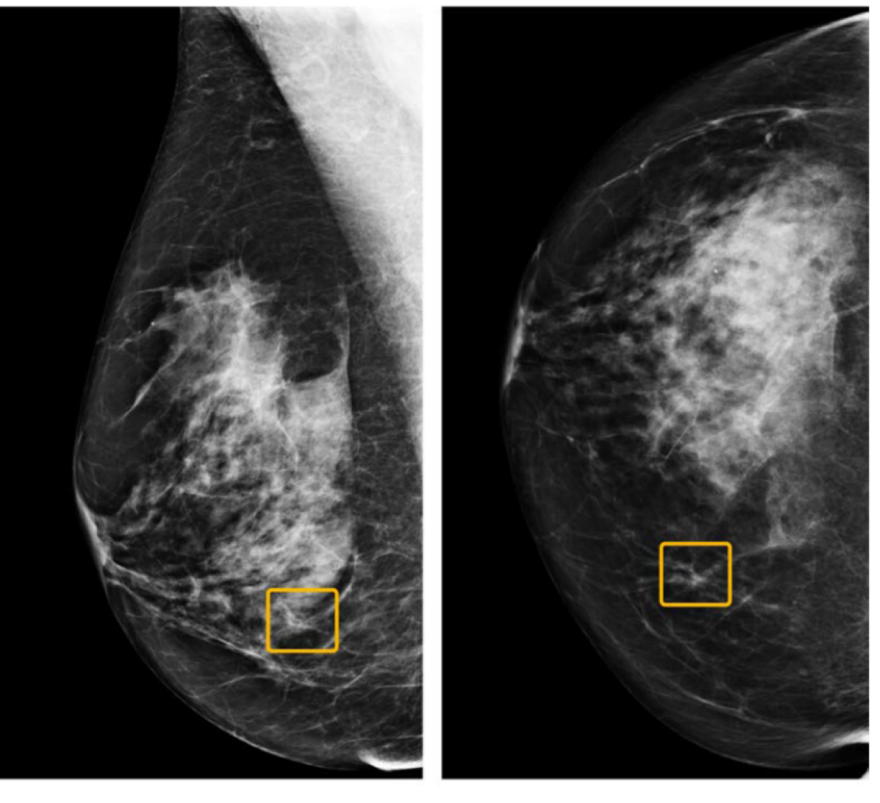

Breast cancer case missed by radiologist but detected by Al

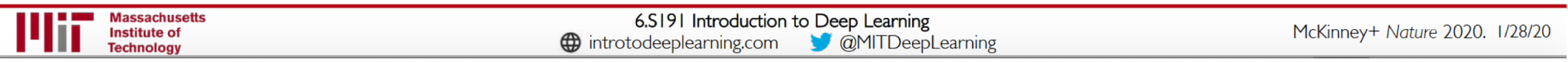

# Beyond Classification

#### **Semantic Segmentation**

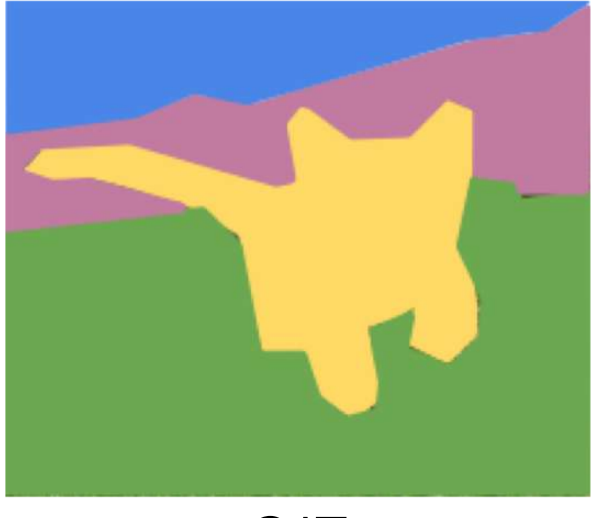

**CAT** 

**Object** Detection

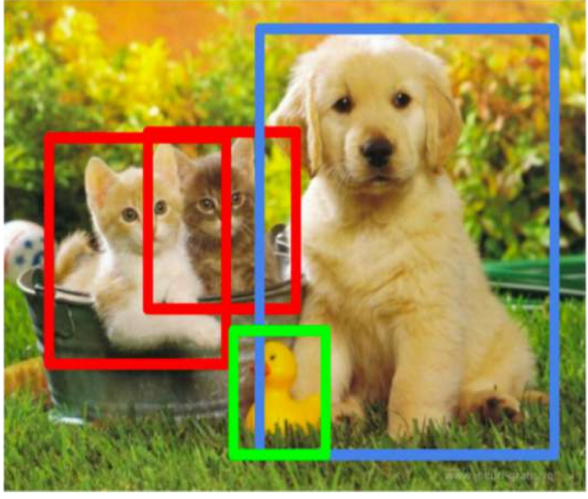

**CAT, DOG, DUCK**

Image **Captioning** 

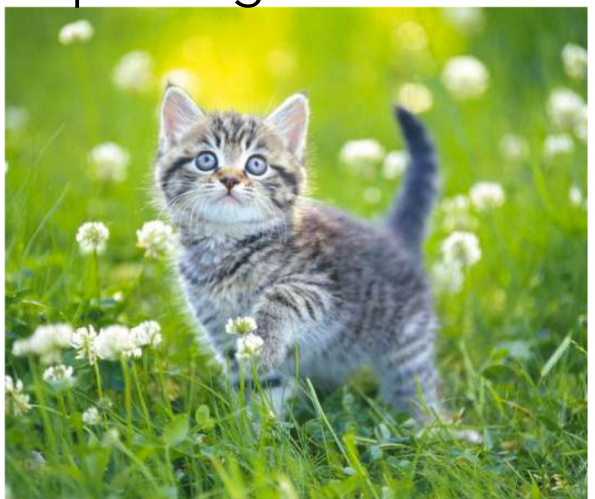

The cat is in the grass.

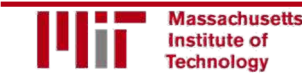

6.S191 Introduction to Deep Learning introtodeeplearning.com 1/29/19

### **Semantic Segmentation: Fully Convolutional Networks**

FCN: Fully Convolutional Network. Network designed with all convolutional layers, with **downsampling** and **upsampling** operations

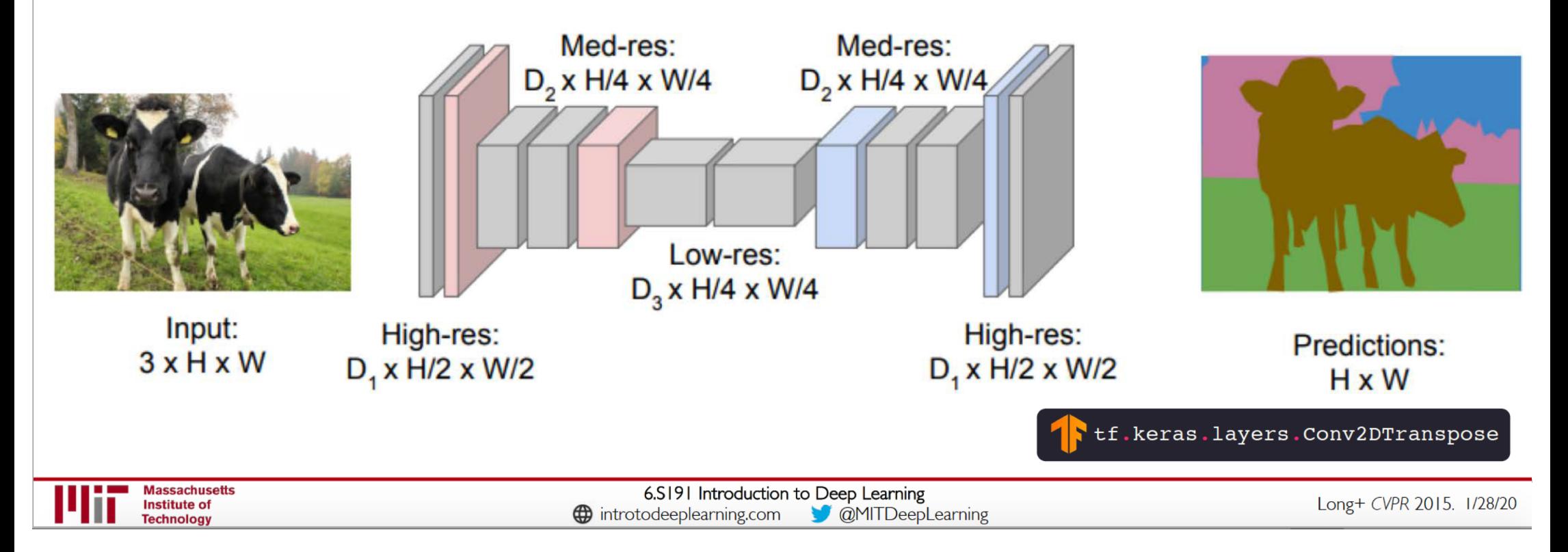
### Semantic Segmentation: Biomedical Image Analysis

**Brain Tumors** Dong+ MIUA 2017.

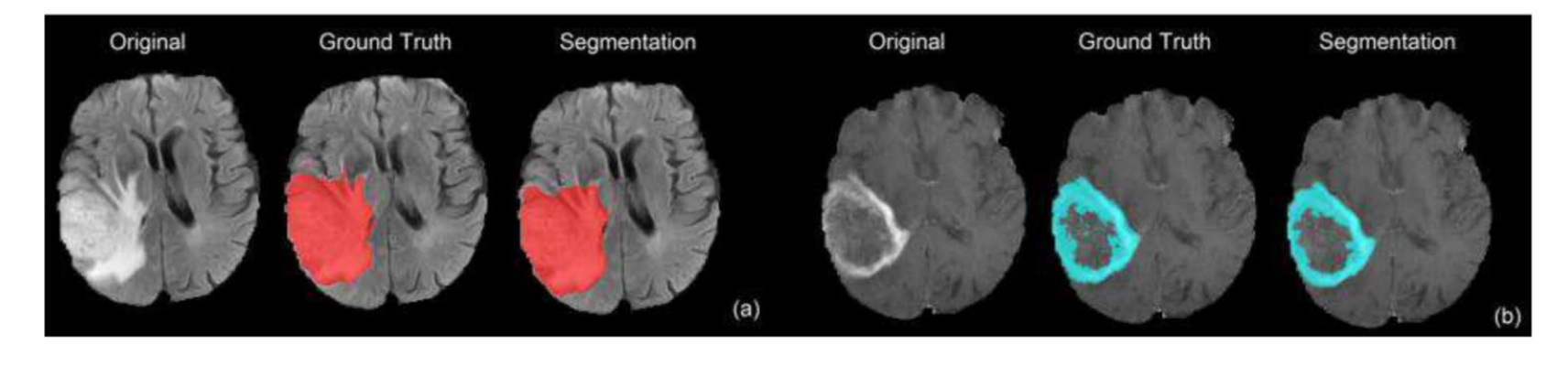

Malaria Infection Soleimany+ arXiv 2019.

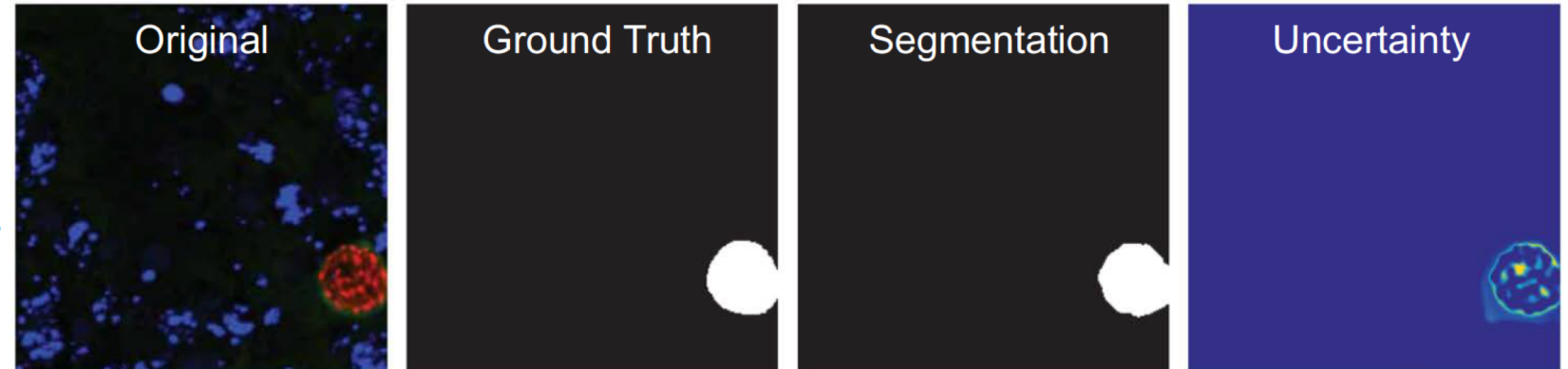

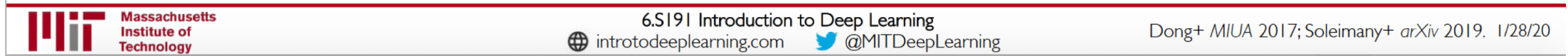

## Driving Scene Segmentation

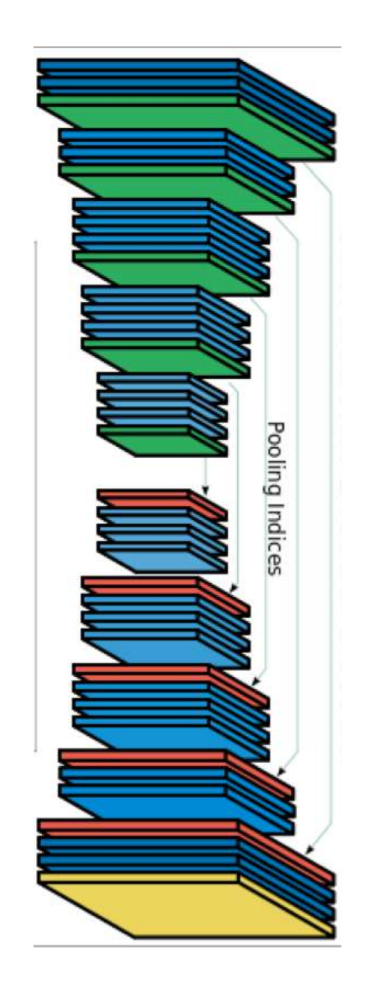

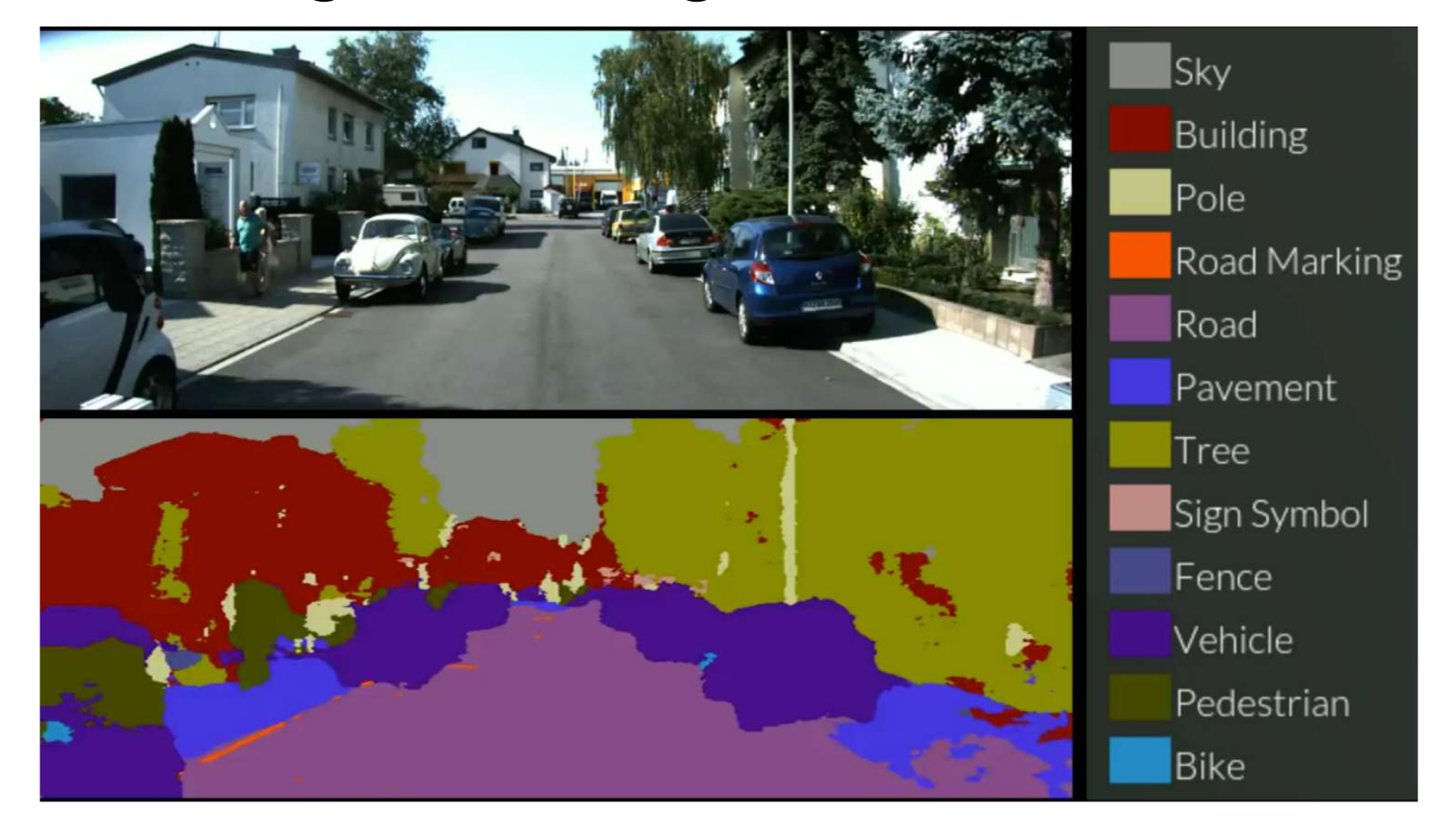

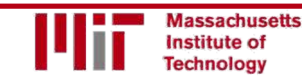

6.S191 Introduction to DeepLearning introduction to Deep Learning<br>introtodeeplearning.com [10] 1/29/19

## Object Detection with R-CNNs

#### R-CNN: Find regions that we think have objects. Use CNN to classify.

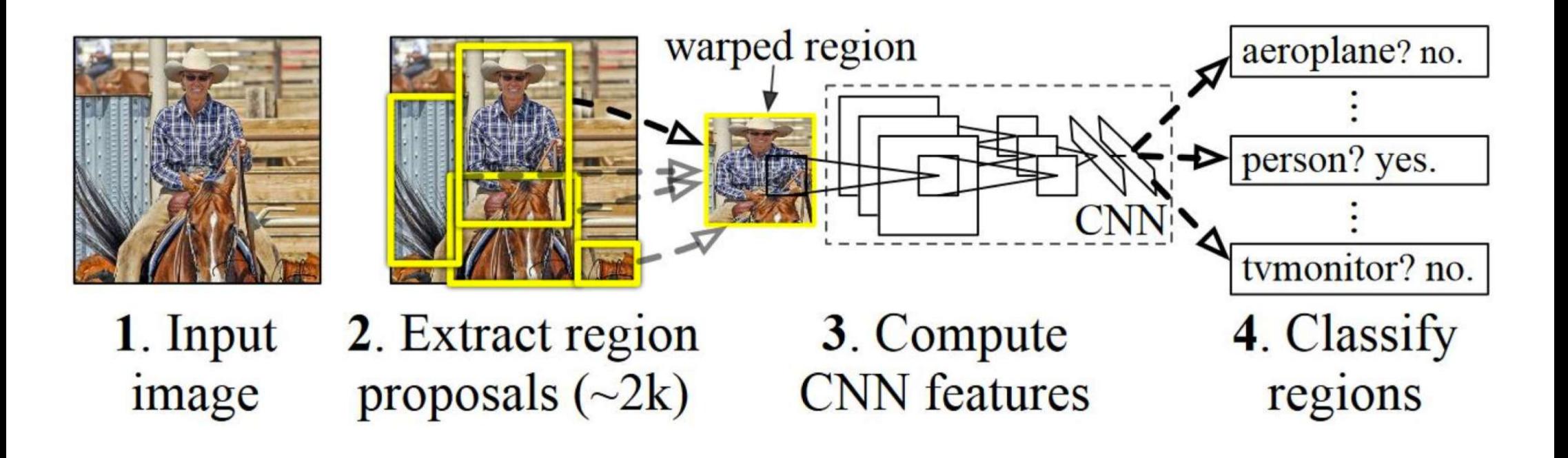

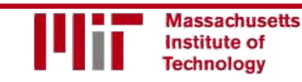

## Image Captioning using RNNs

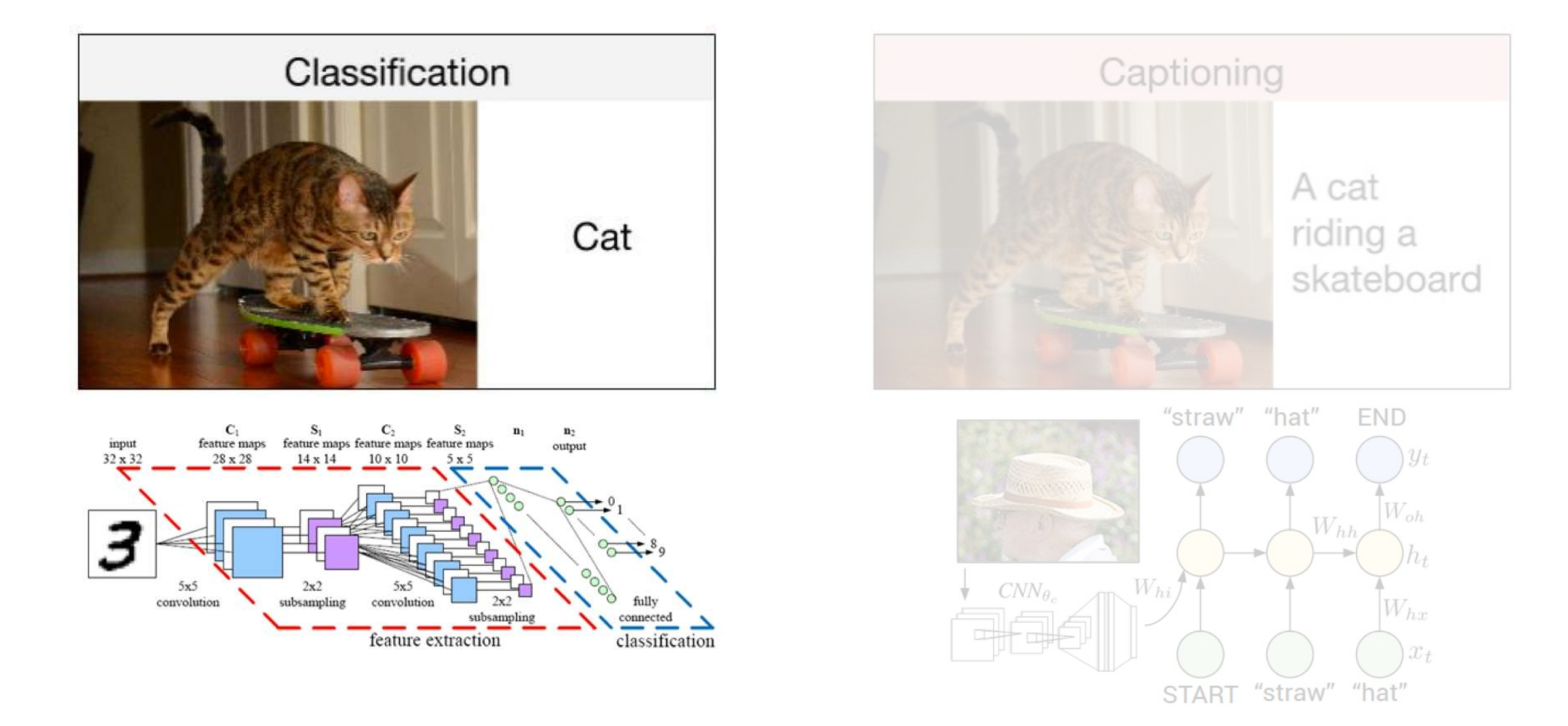

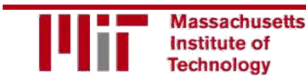

6.S191 Introduction to Deep Learning introtodeeplearning.com [14,15] 1/29/19

## Image Captioning using RNNs

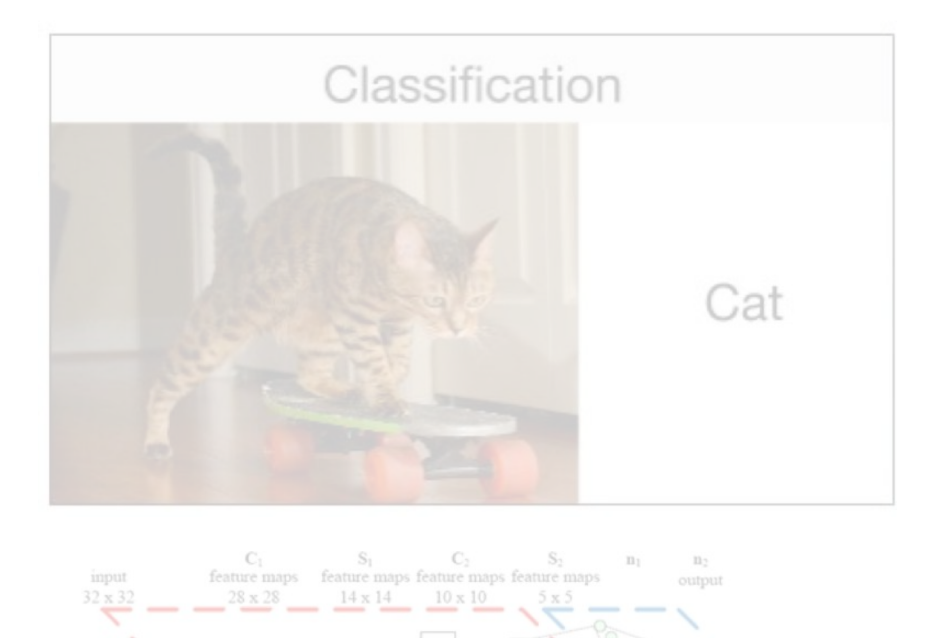

convolution

feature extraction

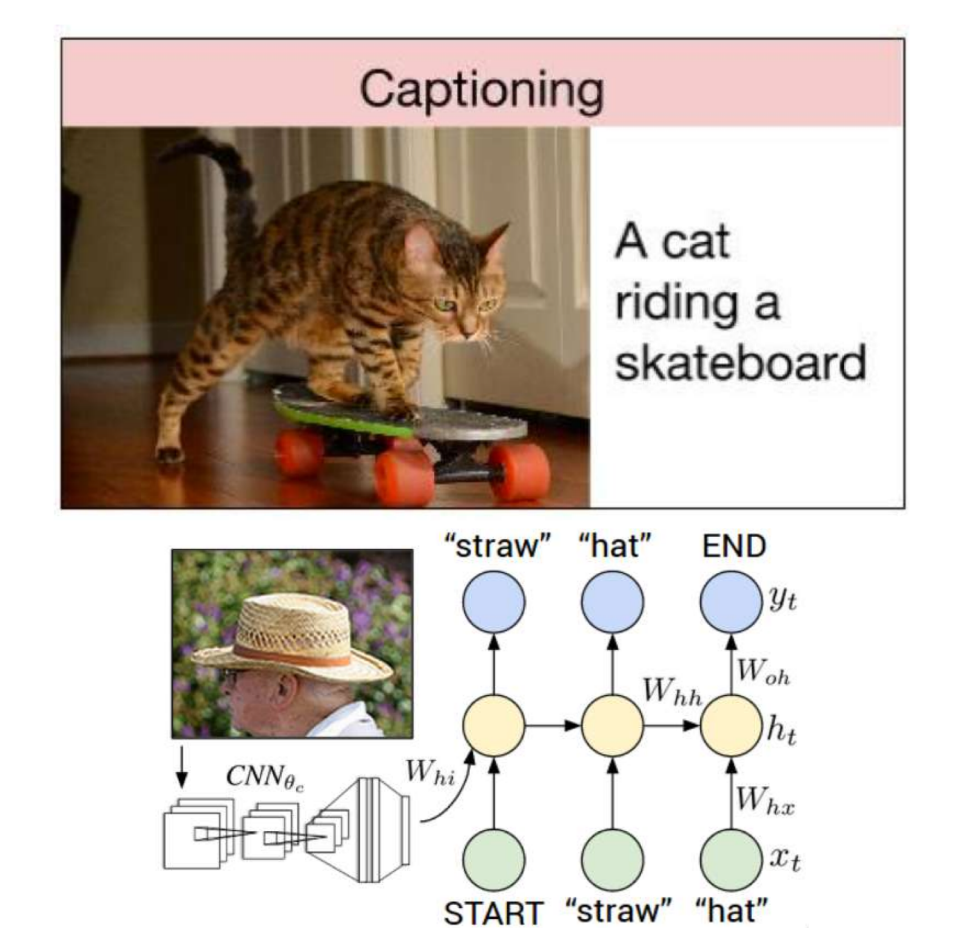

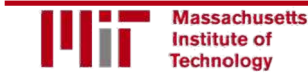

convolution

6.S191 Introduction to Deep Learning introtodeeplearning.com is a state of the control of the control of the control of the control of the control o<br>introtodeeplearning.com is a state of the control of the control of the control of the control of the control

connected

classification

### Impact: FaceDetection

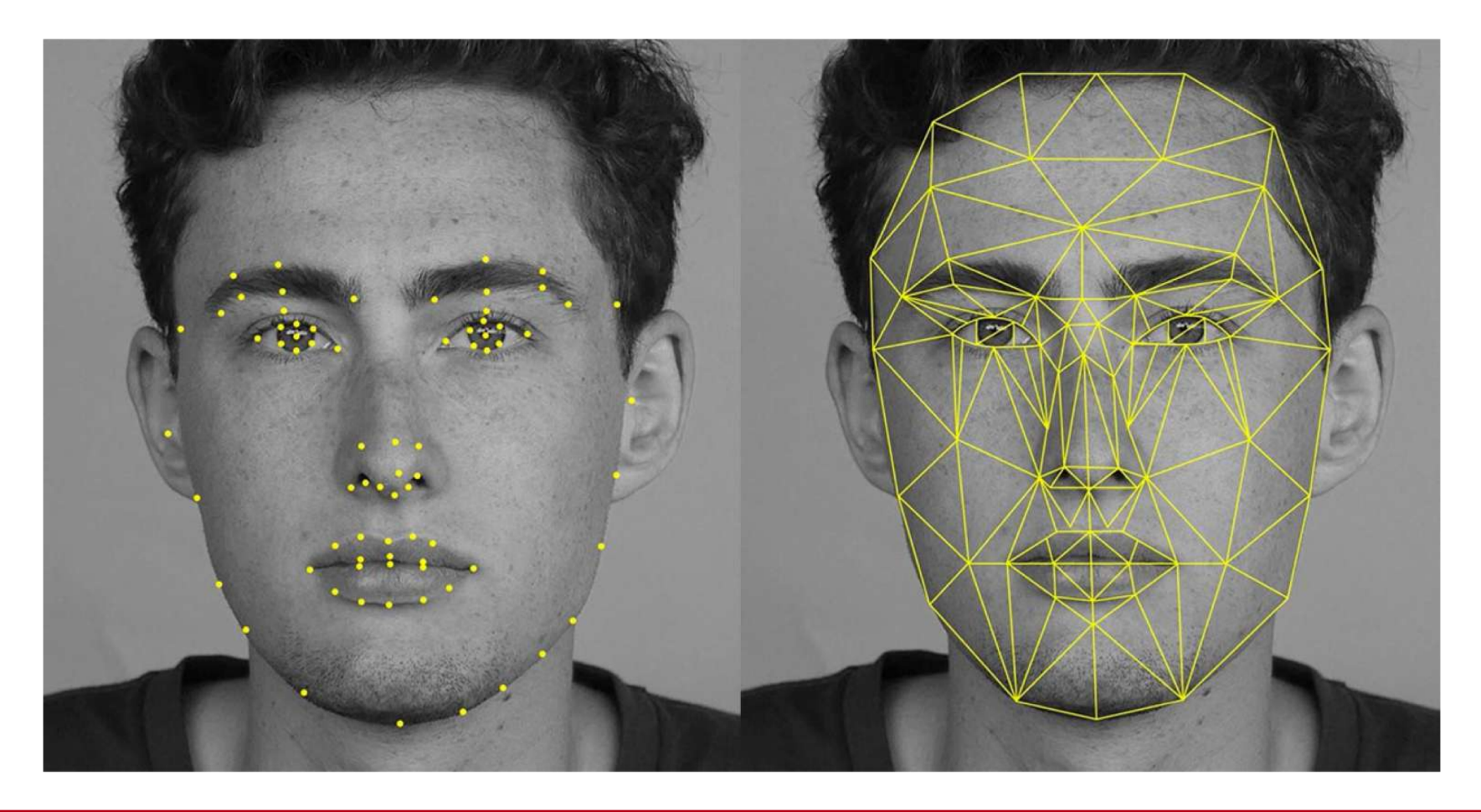

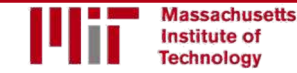

6.S191 Introduction to Deep Learning introduction to Deep Learning<br>introtodeeplearning.com 1/29/19

# Impact: Self-Driving Cars

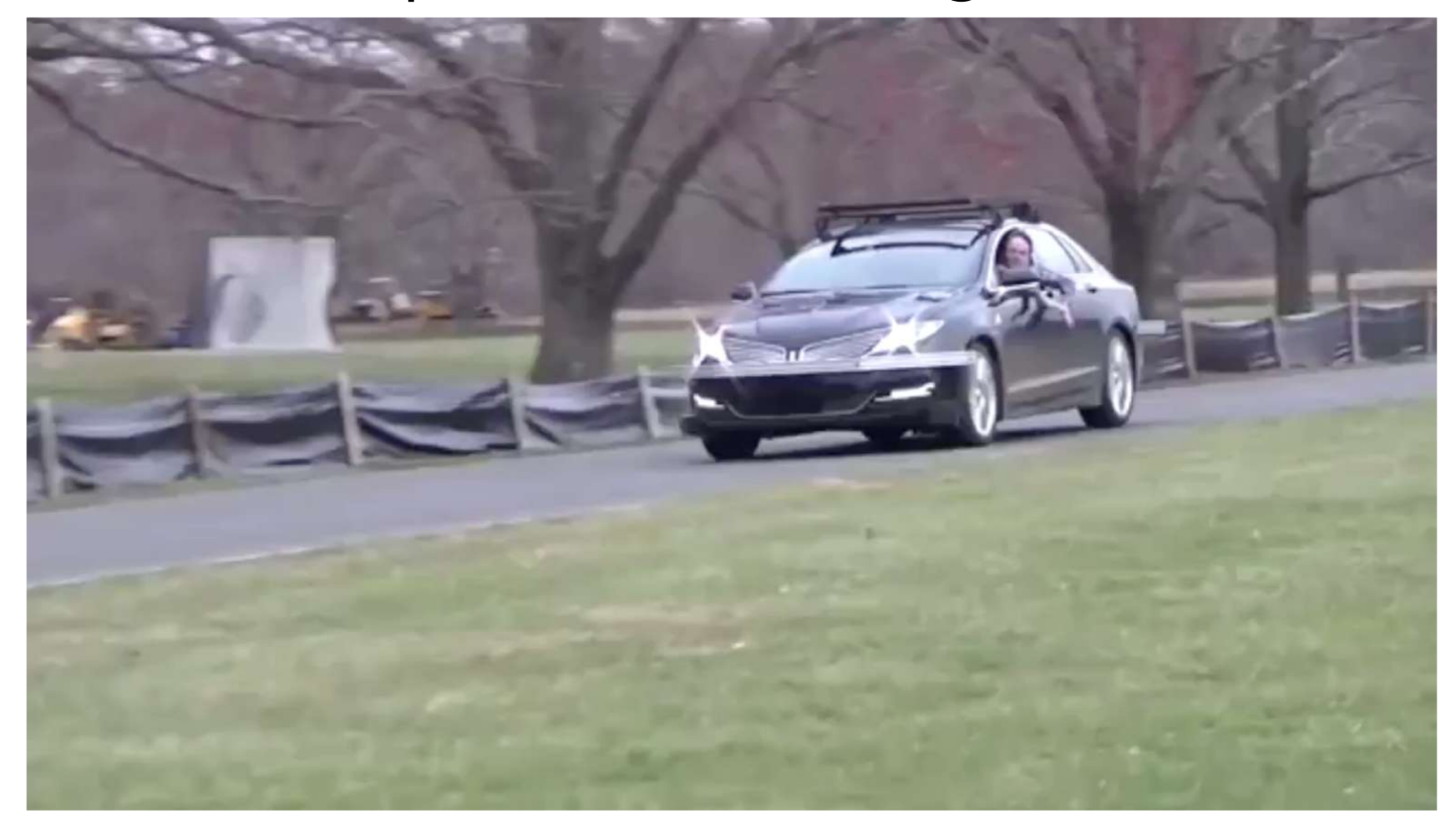

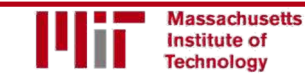

6.S191 Introduction to Deep Learning introtodeeplearning.com [16] 1/29/19 introtodeeplearning.com [16] 1/29/19

### Impact: Healthcare

h

Identifying facial phenotypes of genetic disorders using deep learning

Gurovich et al., *Nature Med*. 2019

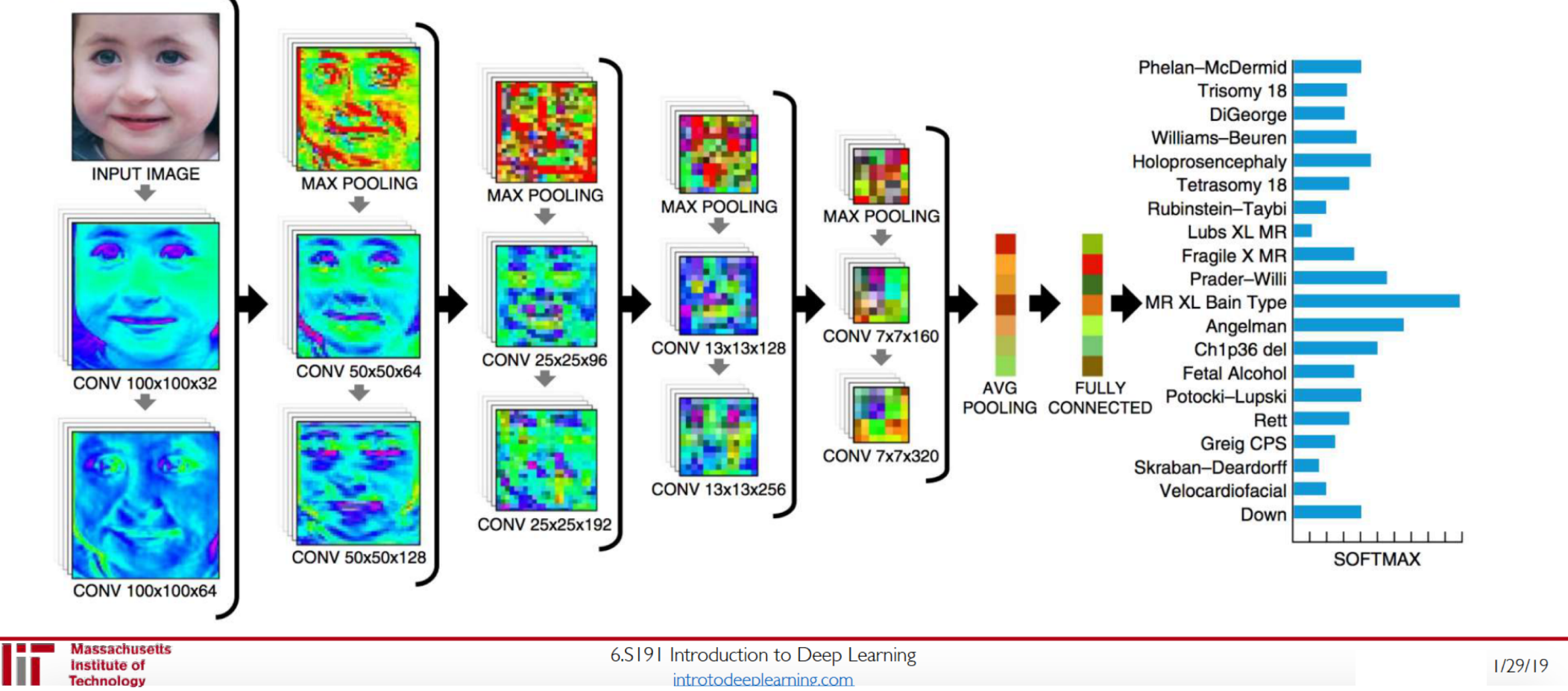

## Deep Learning for Computer Vision: Summary

#### Foundations

- Why computer vision?
- Representing images
- Convolutions for feature extraction

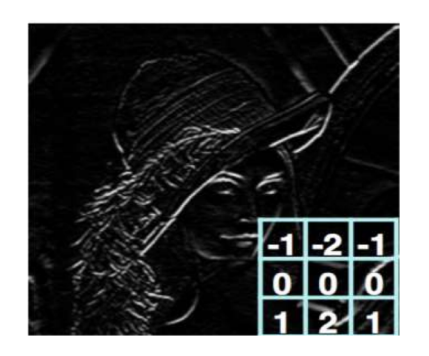

#### **CNNs**

- CNN architecture
- Application to classification
- ImageNet

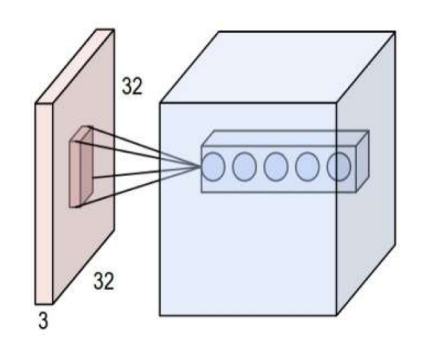

#### **Applications**

- Segmentation, object detection, image captioning
- Visualization

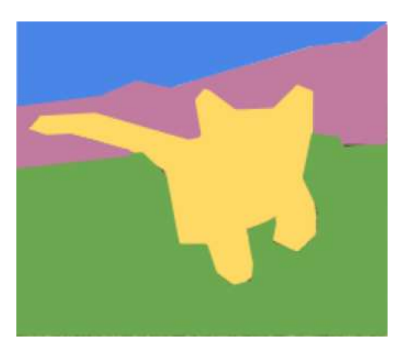

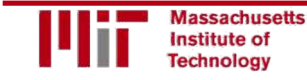

6.S191 Introduction to Deep Learning introtodeeplearning.com interventies and the control of the control of the control of the control of the control of the control of the control of the control of the control of the control of the control of the control of t